# ČESKÉ VYSOKÉ UČENÍ TECHNICKÉ V PRAZE FAKULTA ELEKTROTECHNICKÁ

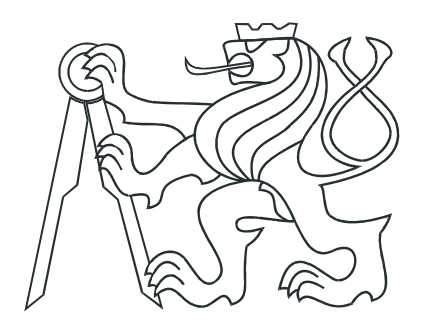

# BAKALÁŘSKÁ PRÁCE

Identifikace, modelování a návrh řízení pro UAV vrtulník

Praha, 2008 **Autor:** Michal Šilhán

## **Prohlášení**

 $\mbox{Prohlašuji},$ že jsem svou bakalářskou práci vypracoval samostatně a použil jsem pouze podklady (literaturu, projekty, S\\l atd.) uvedené v přiloženém seznarnu.

V Praze dne **12..6.2.008** 

<u>Evillan</u>

## Poděkování

Děkuji především vedoucímu bakalářské práce Ing. Martinu Hromčíkovi, Ph.D. za cenné připomínky a rady při řešení problémů souvisejících s bakalářskou prací. Dále bych rád poděkoval Ing. Ondřeji Špinkovi za poskytnutí dat a faktů důležitých pro tuto práci.

## Abstrakt

Bezpilotní vzdušné prostředky jsou dálkově nebo autonomně řízené létající stroje, které mohou nést kamery, různé druhy senzorů, komunikačních prostředků nebo jiných nákladů, z čehož plyne velká škála možností jejich využití od humanitární pomoci, přes průzkumné činnosti, až po různé armádní účely.

Tato práce je zaměřena na jeden tento prostředek, konkrétně na model vrtulníku, který je součástí projektu RAMA, na jehož domovských stránkách (http://rtime.felk.cvut.cz/helicopter/) je možno nalézt mnoho informací o řízení modelu vrtulníku. Hlavním cílem této práce je identifikace a sestavení modelu tohoto vrtulníku, který bude moci být následně použit pro návrh vhodného řídícího systému.

## Abstract

Unmanned areial vehicles are remotely piloted or self-piloted flying machines, which can carry cameras, various types of sensors, communication equipment or other payload, thereout there are many possibilities of their use from humanitarian help, over exploration, to various military purposes.

This work concerns with one of these vehicles - small helicopter, which is a part of project RAMA. On RAMA's web pages (http://rtime.felk.cvut.cz/helicopter/) are also available many informations about control of small helicopter. The main goal of this work is identification and estimation of model of this small helicopter, which will be able to help with design of desirable contol system.

České vysoké učení technické v Praze Fakulta elektrotechnická

Katedra řídicí techniky

## ZADÁNÍ BAKALÁŘSKÉ PRÁCE

#### Student: **Michal Šilhán**

Studijní program: Elektrotechnika a informatika (bakalářský), strukturovaný Obor: Kybernetika a měření

Název tématu: Identifikace, modelovaní a návrh řízení pro UAV vrtulník

Pokyny pro vypracování:

Práce se týká analýzy, modelování a návrhu řízení pro projekt malého UAV vrtulníku (projekt Zdeňka Hanzálka/Ondřeje Špinky) .

1. Zpracujte po dohodě s vedoucími projektu UAV helikoptéry vybraná letová data.

2. Sestavte na základě těchto dat matematické modely a proveďte návrh vybraných regulátorů.

3. Navrhněte a realizujte prezentační prostředí pro výsledky práce v rámci webových stránek projektu malé UAV helikoptéry na http://rtime.felk.cvut.cz/helicopter.

Seznam odborné literatury:

Dodá vedoucí práce

Vedoucí: Ing. Martin Hromčík, Ph.D.

Platnost zadání: do konce zimního semestru 2008/2009

prof. Ing. Michael Šebek, DrSc.  $\frac{1}{2}$   $\frac{1}{2}$   $\frac{1}{2}$  doc. Ing. Bori Simák, CSc. vedoucí katedry děkan

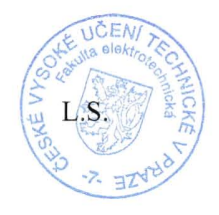

V Praze dne 30. 4. 2008

# Obsah

<span id="page-6-0"></span>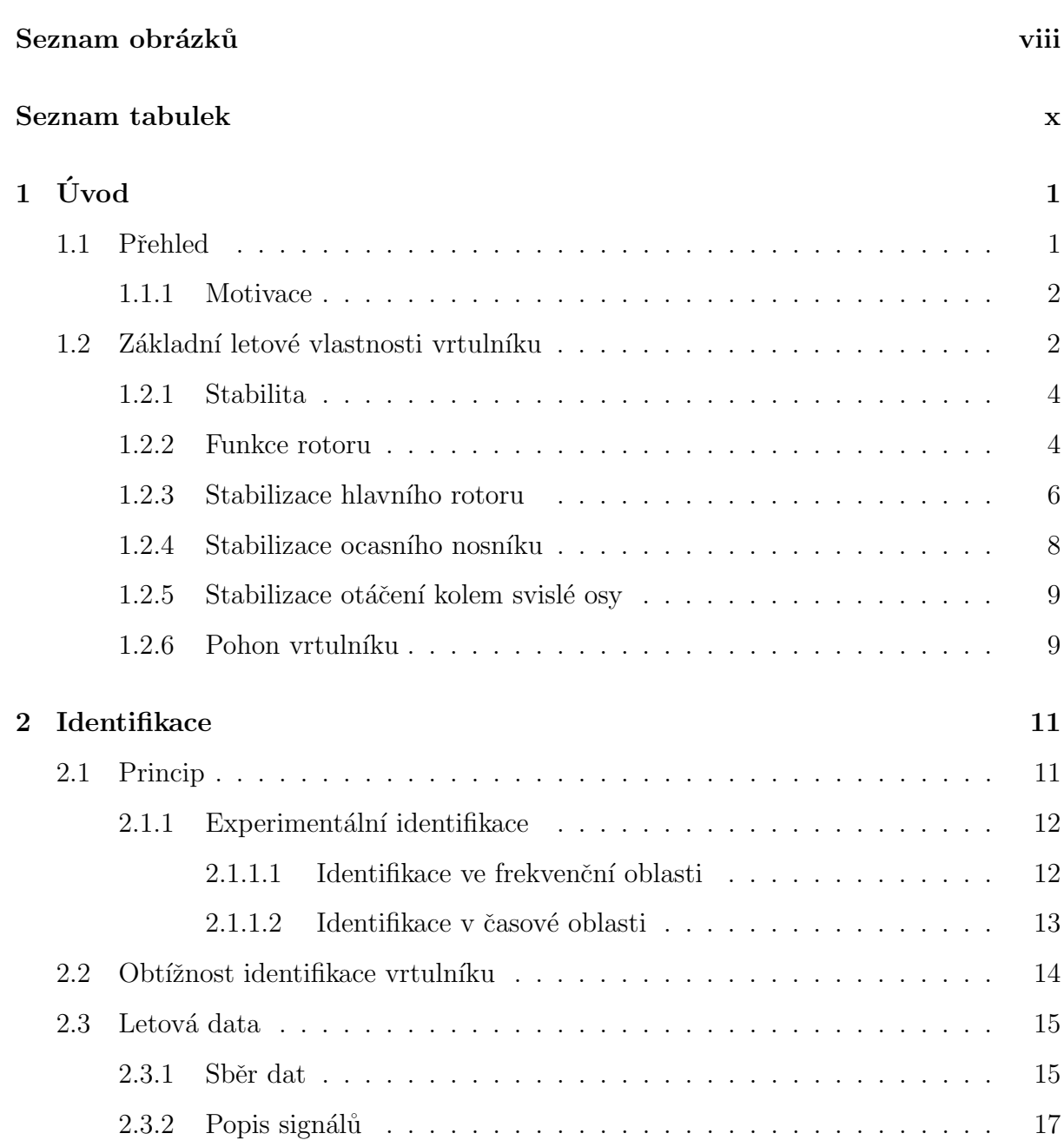

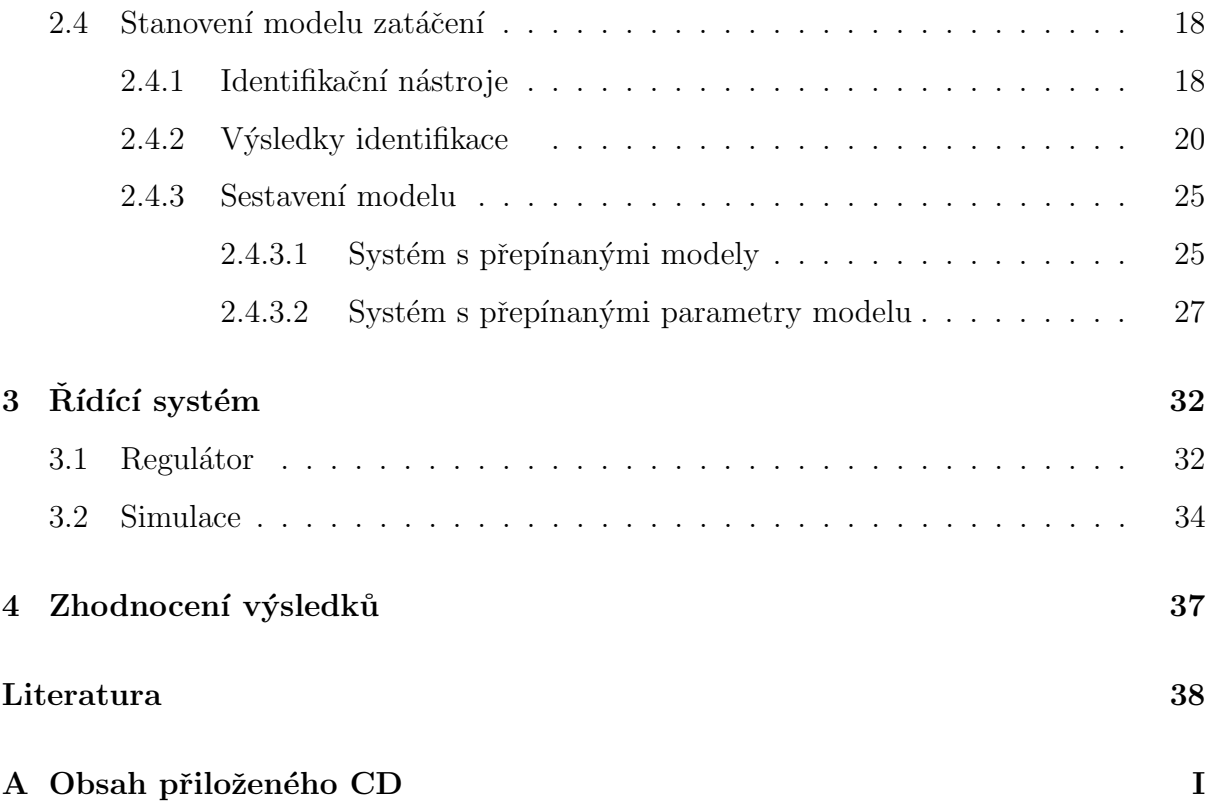

# Seznam obrázků

<span id="page-8-0"></span>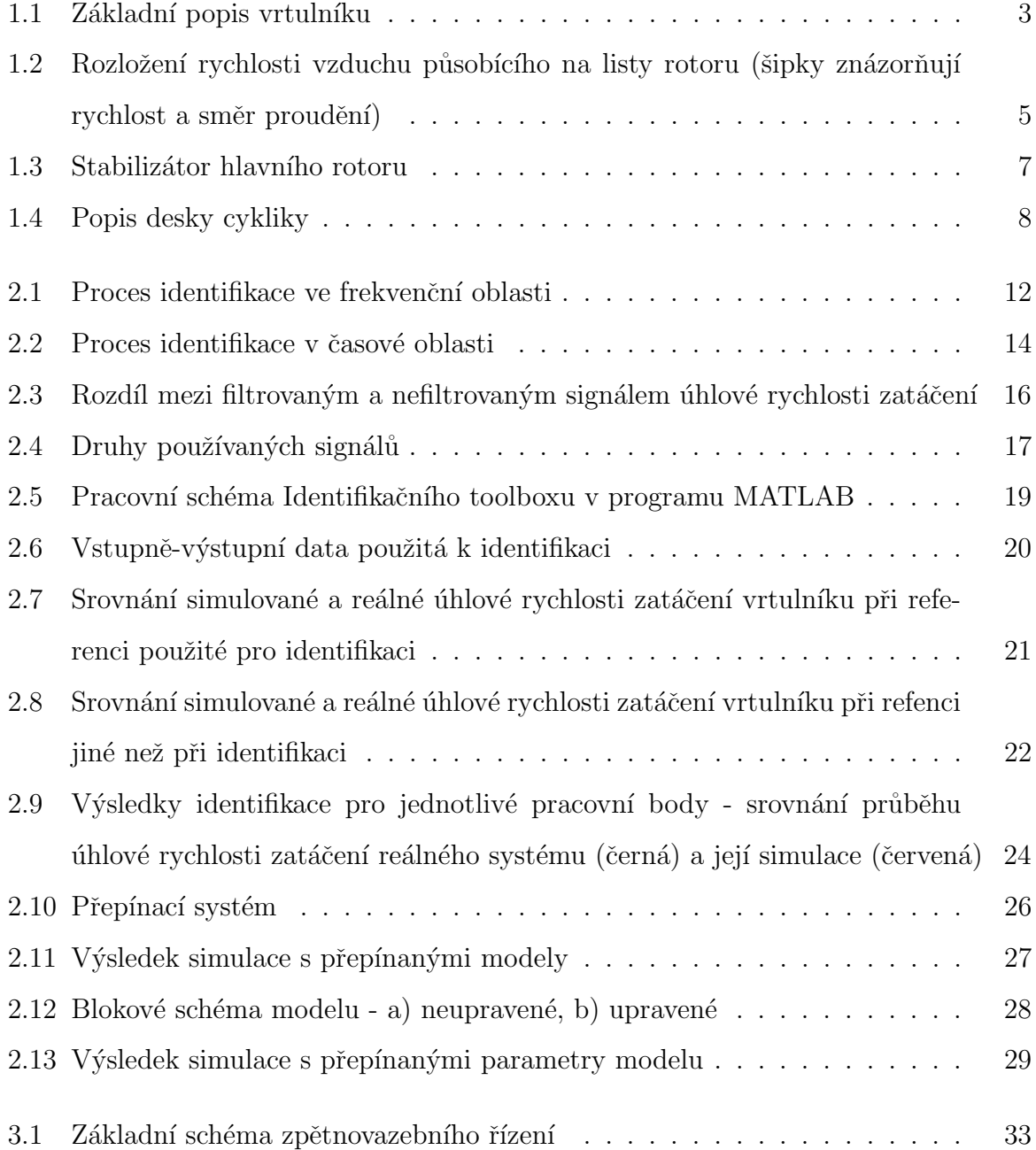

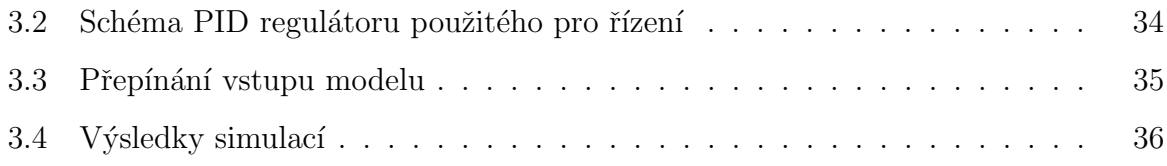

# Seznam tabulek

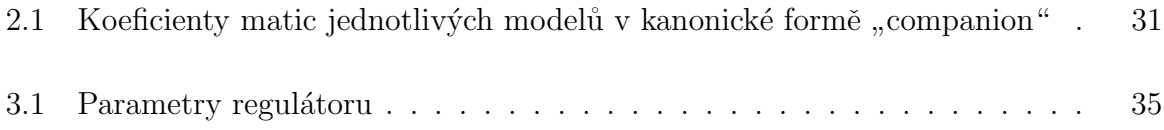

## <span id="page-11-0"></span>Kapitola 1

# Úvod

## <span id="page-11-1"></span>1.1 Přehled

V dřívějších dobách, potom, co se velikost počítačů začala zmenšovat, začaly se vyrábět přesnější senzory a nastupovala éra GPS, lidé začali vážně uvažovat o možnosti vývoje automaticky řízených vzdušných prostředků. Několika akademickým institucím se v této době opravdu podařilo vyvinout několik takových strojů. Zpočátku to však bylo jen jednoduché pomalé létání, nebo lépe řečeno sledování předem naprogramované cesty, která se sestávala z několika určených bodů, či pouhé vznášení se ve vzduchu. Ale s každým takovým krůčkem kupředu se lidé dostávali stále blíže k vysněnému cíli. S postupem času se techniky a technologie zlepšovaly, ale k teoretickým schopnostem vzdušných prostředků to mělo stále velmi daleko. Hlavním důvodem byla absence přesného modelu dynamiky systému, díky kterému by bylo možné navrhnout velmi přesný řídicí systém.

Tato práce se zabývá identifikací systému zatáčení modelu vrtulníku Hirobo sst-eagle Freya (ŠPINKA, O. et al., 2008) a následným návrhem vhodného řídicího systému.

#### <span id="page-12-0"></span>1.1.1 Motivace

Bezpilotní vzdušné prostředky (dále jen  $UAV<sup>1</sup>$  $UAV<sup>1</sup>$  $UAV<sup>1</sup>$  prostředky) nabízejí velmi širou škálu možností jejich využití. V misích, kde by nasazení člověka bylo příliš riskantní nebo tam, kde člověk ani nasazen být nemůže například z důvodu omezeného prostoru nebo radioaktivního prostředí, jsou UAV prostředky neocenitelným pomocníkem. Bezpilotní letouny jsou již v dnešní době využívány v různých průzkumných akcích ve vysokých výškách atmosféry například pro meteorologické účely, sledování stavu atmosféry nebo monitorování země. Bezpilotní vrtulníky dnes ještě tak širokou škálu možností využiti nenabízejí, oproti letounům však mají jednu obrovskou výhodu - dokáží vzlétat a přistávat vertikálně, v případě potřeby se i vznášet na jednom místě a mají mnohem lepší manévrovací schopnosti, což je předurčuje operovat hlavně v obydlených oblastech a při malých rozměrech i uvnitř budov například v případě požáru či jiné pohromy. Konec konců se můžeme podívat na využití klasických pilotem řízených vrtulníků, které v dnešní době nabízejí velmi rozmanité možnosti. Využívají se k dopravě osob i nákladů na špatně přístupná místa, zprostředkovávají rychlý převoz nemocných a raněných do nemocnice, jsou nenahraditelné při záchranných pracích v horách nebo na moři, dopravují zaměstnance a zásoby na mořské ropné plošiny. Vrtulníky se staly velmi účinným bojovým prostředkem ve válečných operacích, slouží i k přepravě vojáků, zbraní a zásob. Pokud by se tedy navíc staly nezávislé na pilotovi při zachování všech klíčových vlastností, jako je dobrá manévrovatelnost, která se při zmenšení rozměrů ještě rapidně zvýší, byl by to jistě další velký skok kupředu v oblasti těchto technologií.

## <span id="page-12-1"></span>1.2 Základní letové vlastnosti vrtulníku

Let vrtulníku je obecně velmi složitá a obtížná záležitost. Je silně nestabilní, a proto stále potřebuje pozornost pilota. Pilot má k dispozici čtyři hlavní ovládací prvky. Prvními z nich jsou podélná a příčná cyklika (neboli páka cyklického řízení), kterou se ovládá směr tahu hlavního rotoru. U některých typů vrtulníků se cyklikou naklání rotor celý, ale

<span id="page-12-2"></span> $1$ UAV - z anglického Unmanned Areial Vehicle

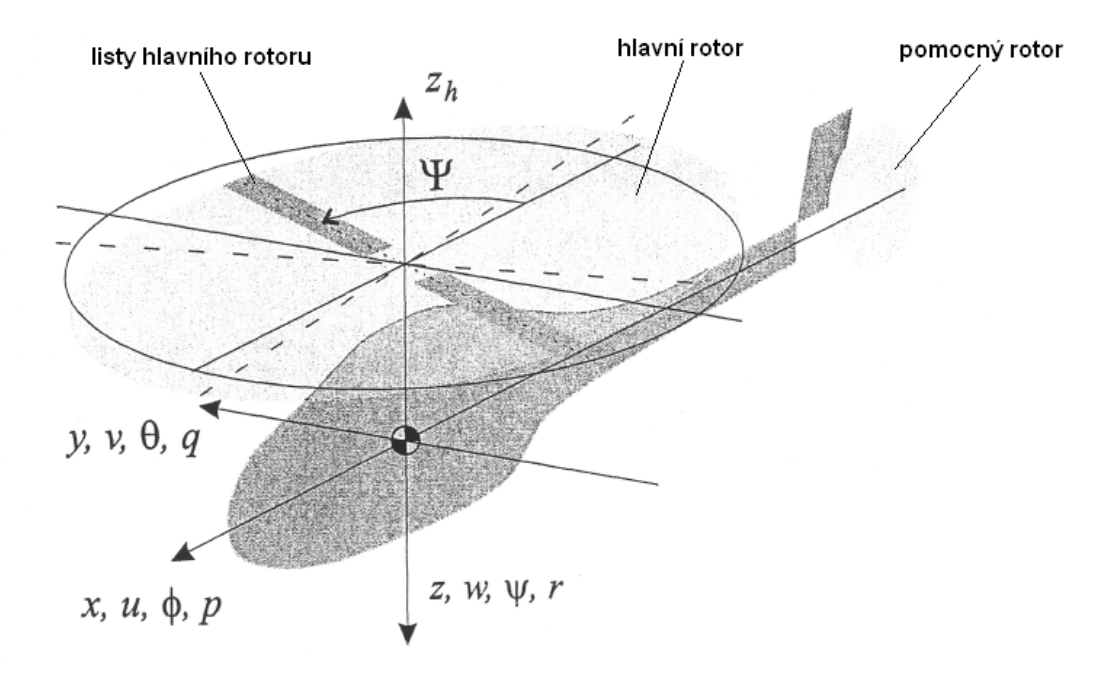

<span id="page-13-0"></span>Obrázek 1.1: Základní popis vrtulníku

většinou jde jen o změnu úhlu záběru listů. Dalším ovládacím prvkem je kolektiv, kterým se naklopením listů hlavního rotoru řídí velikost jeho tahu, čili stoupání či klesání vrtulníku. Posledním z hlavních ovládacích prvků je pedál, který ovládá naklopení listů pomocného rotoru, čili zatáčení vrtulníku. Na obr. [1.1](#page-13-0) jsou potom ukázány jeho pohybové možnosti a základní části. Proměnné  $u, v, w$  značí rychlost pohybu vrtulníku ve směru jednotlivých os  $x, y, z$ , úhly  $\phi, \theta, \psi$  představují úhel jeho natočení a proměnné  $p$ , q,  $r$  značí úhlové rychlosti točení kolem příslušných os.

Ovládání však není tak jednoduché, jak by se mohlo zdát. Každý jednotlivý ovládací prvek totiž ovlivňuje více či méně i další dynamické vlastnosti, které je nutné stále vyrovnávat ostatními ovládacími prvky, nemluvě o rušivých vlivech, jako jsou například povětrnostní podmínky.

#### <span id="page-14-0"></span>1.2.1 Stabilita

Na rozdíl od většiny letounů jsou vrtulníky aerodynamicky nestabilní. Pokud u stabilního stroje nastane nějaká odchylka z řízení, má snahu se vrátit do své výchozí stabilní polohy. U nestabilního stroje tomu tak však není. Pokud zde nastane odchylka z řízení, stroj odchylku stále zvětšuje a je na pilotovi, případně řídicím systému, aby ho ve stabilní poloze udržel. Míra stability (nestability) závisí na mnoha vlastnostech vrtulníku.

Jednou z nejvýznamnějších je jeho hmotnost. Čím má jakékoliv těleso vyšší hmotnost, tím obtížnější je jeho odchýlení z ustálené polohy (FEYNMAN, R. P. et al., 2000). Nejinak je tomu u vrtulníků. Cím máme těžší vrtulník, tím méně bude reagovat na odchylky řídicích veličin, ale zároveň budou klesat jeho manévrovací schopnosti.

Další věcí ovlivňující stabilitu jsou rotory. Roztočený rotor funguje jako gyroskop (FEYNMAN, R. P. et al., 2000). Gyroskop, neboli setrvačník, má tu vlastnost, že se snaží udržet svoji polohu v prostoru a to tím více, čím jsou jeho otáčky vyšší. To znamená, že se vrtulník takto brání změně své polohy a zvyšuje tak svou stabilitu. Ovšem jakmile se ale pohne, začne se zde uplatňovat precesní pohyb (FEYNMAN, R. P. et al., 2000), který nám celou dynamiku značně komplikuje. Čím delší a hmotnější budou listy rotorů a stabilizační padla (viz sekce [1.2.3\)](#page-16-0), tím více energie se v nich při rotaci nastřádá a vrtulník se stane stabilnějším. Se zvýšením stability ovšem opět přichází snížení manévrovacích schopností.

### <span id="page-14-1"></span>1.2.2 Funkce rotoru

Vztlak, který je potřeba k letu vrtulníku, vzniká na listech hlavního rotoru. Jednotlivé listy si lze jednoduše představit jako křídla s vhodným profilem o malé hloubce, které se otáčí okolo osy vrtulníku s určitým úhlem záběru. Jelikož se ale listy vrtulníku pohybují vůči okolnímu prostředí mnohem rychleji než křídla letadla, může být jejich plocha mnohem menší. Velký rozdíl mezi křídlem letadla a listem vrtulníku však představuje skutečnost, že zatímco křídlo letadla je po celém obvodu obtékáno stejnou rychlostí, u

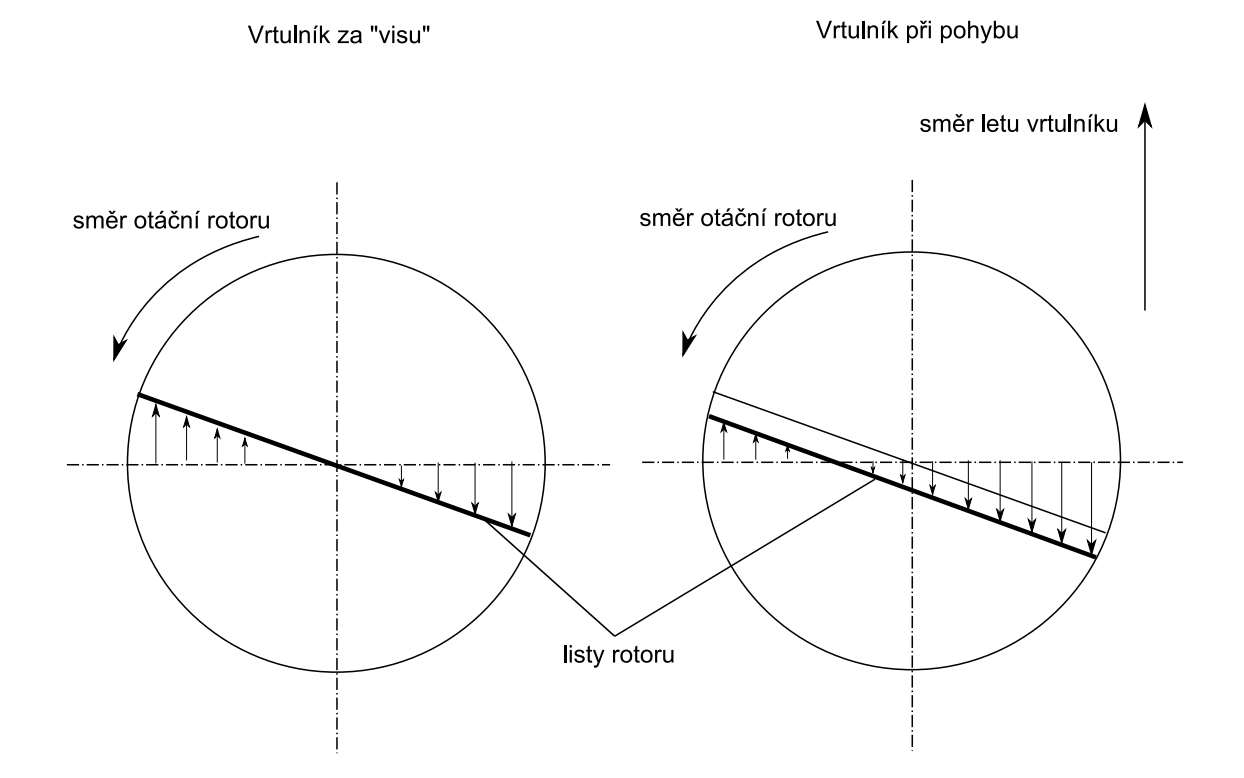

<span id="page-15-0"></span>Obrázek 1.2: Rozložení rychlosti vzduchu působícího na listy rotoru (šipky znázorňují rychlost a směr proudění)

vrtulníku to tak jednoduché není. List rotoru je na konci obtékán mnohonásobně vyšší rychlostí než u kořene, přičemž rychlost konců listu se nesmí blížit rychlosti zvuku. Při takto vysokých rychlostech totiž může docházet k odtrhávání proudění doprovázenému ztrátou vztlaku, která může vést až ke ztrátě řiditelnosti a následnému pádu stroje. Na obr. [1.2](#page-15-0) vlevo je nastíněno rozložení rychlosti vzduchu obtékajícího listy rotoru.

Otáčením hlavního rotoru, který je upevněn na hřídeli a poháněn motorem uloženým v trupu, vzniká reakční moment, který se snaží trupem vrtulníku otáčet proti smyslu otáčení rotoru. Takto vzniklý moment je třeba korigovat. První možností je použití dvou protiběžných hlavních rotorů, jejichž reakční momenty se budou vzájemně vyrovnávat. Toto je však konstrukčně dosti složité, ať už jsou souosé nebo umístěné vedle sebe. Navíc by další rotor značně zvyšoval spotřebu paliva, což je u vrtulníku takovýchto rozměrů velmi

### $KAPITOLA$  1.  $\acute{U}VOD$  6

nežádoucí. Druhou a nejrozšířenější možností je použití vyrovnávacího rotoru umístěného na ocasním nosníku a otáčejícího se kolmo na rovinu nosného rotoru. Velikost reakčního momentu se mění v závislosti na otáčkách a úhlu náběhu listů hlavního rotoru, proto se stejně tak musí měnit i tah vyrovnávacího rotoru. Toho se dosahuje změnou úhlu náběhu jeho listů. Vyrovnávací rotor však neslouží pouze k vyrovnávání reakčního momentu, ale funguje také jako směrovka ovládající otáčení vrtulníku kolem svislé osy (bočení).

Oba dva rotory mají společný náhon od motoru a jsou napevno spojeny torzní tyčí nebo ozubeným řemínkem. Z toho vyplývá, že oba rotory si navzájem ovlivňují své otáčky podle odebíraného výkonu. Proto musí řídicí systém vrtulníku počítat nejen s kompenzací reakčního momentu hlavního rotoru, ale i s takovýmito výkonovými změnami.

Jak již bylo řečeno, vztlak rotoru, který mimo jiné závisí i na rychlosti vzduchu, který proudí kolem profilu listu, se mění změnou úhlu náběhů listů. Cím větší bude úhel náběhu listů a rychlost vzduchu proudícího kolem nich, tím větší bude vztlak. Tato závislost však není lineární, právě naopak je silně nelineární. Při překročení určitého úhlu náběhu listů rotoru se dokonce vztlak začne snižovat. Rychlost vzduchu proudícího kolem jednotlivých listů závisí také na rychlosti pohybu vrtulníku, jak je to vidět na obr. [1.2](#page-15-0) vpravo. Pokud se vrtulník pohybuje, pak rychlost vzduchu proudícího kolem listu, který se momentálně pohybuje ve směru pohybu vrtulníku, bude vyšší, než rychlost vzduchu proudícího kolem listu, který se momentálně pohybuje opačným směrem. Toto je podobná situace, jako by u letadla jeho jedno křídlo mělo vyšší vztlak než druhé.

### <span id="page-16-0"></span>1.2.3 Stabilizace hlavního rotoru

Listy hlavního rotoru jsou ve skutečnosti zavěšeny tak, že se do jisté míry mohou volně kývat ve svislém i vodorovném směru a ve výchozí poloze jsou udržovány působením odstředivého zrychlení. Pokud by listy byly na rotoru zavěšeny napevno, hrozilo by z důvodu nerovnoměrného působení vzduchu na listy při letu (viz obr. [1.2](#page-15-0) vpravo) jeho poškození. Volné zavěšení listů také účinně tlumí jejich vibrace, a jak už bylo řečeno,

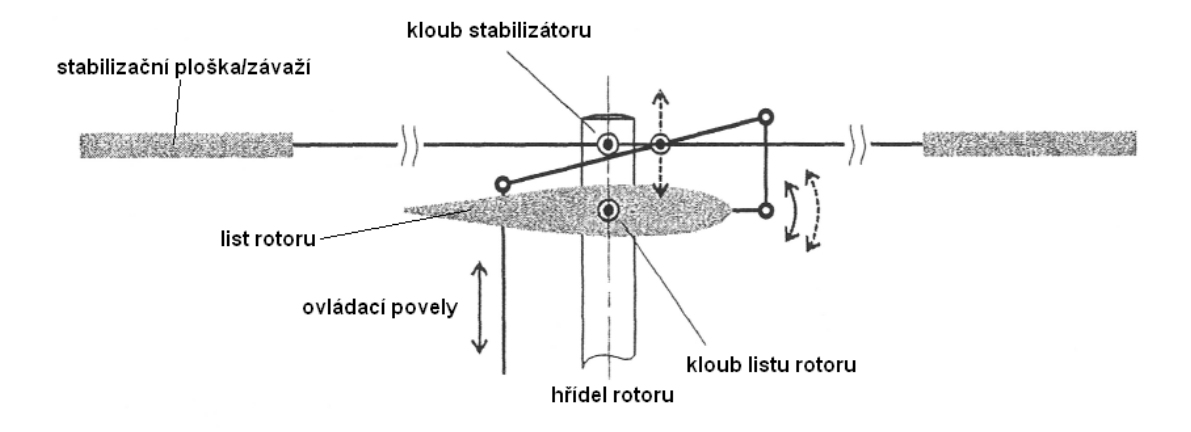

<span id="page-17-0"></span>Obrázek 1.3: Stabilizátor hlavního rotoru

pomáhá vyrovnávat síly vyvolané rozdílným vztlakem na listu pohybujícímu se proti směru vzduchu a na listu pohybujícímu se po směru vzduchu při pohybu vrtulníku. Rozdílný vztlak na listech potom vede k vychylování vrtulníku do strany.

Pouhé volné uchycení listů na rotoru však nemusí vždy být dostatečné, navíc řízení vrtulníku může stále být příliš citlivé. Existuje několik druhů systémů tlumení samovolných pohybů rotorových listů. U vrtulníků takto malých rozměrů se však nejvíce rozšířily stabilizátory založené na systémech Hiller a Bell, případně jejich kombinaci - stabilizátor Bell-Hiller.

Oba systémy jsou založené na připojení stabilizační tyče kolmo na hlavní rotor, jak to ukazuje obr. [1.3.](#page-17-0) V případě použití stabilizátoru Bell, jsou na koncích tyče umístěna závaží, v případě použití systému Hiller jsou zde umístěny stabilizační plošky. Působením odstředivých nebo aerodynamických sil (či jejich kombinace) má stabilizační tyč při podélném nebo příčném náklonu vrtulníku setrvávat jako setrvačník v jedné rovině. Je proto možné prostřednictvím systému táhel od ní odvozovat korekce cyklického řízení pro automatickou stabilizaci rotoru a celého vrtulníku. Stabilizační tyč může být umístěna na rotorové hlavě pod hlavním rotorem nebo nad ním. Korekce mohou být přenášeny

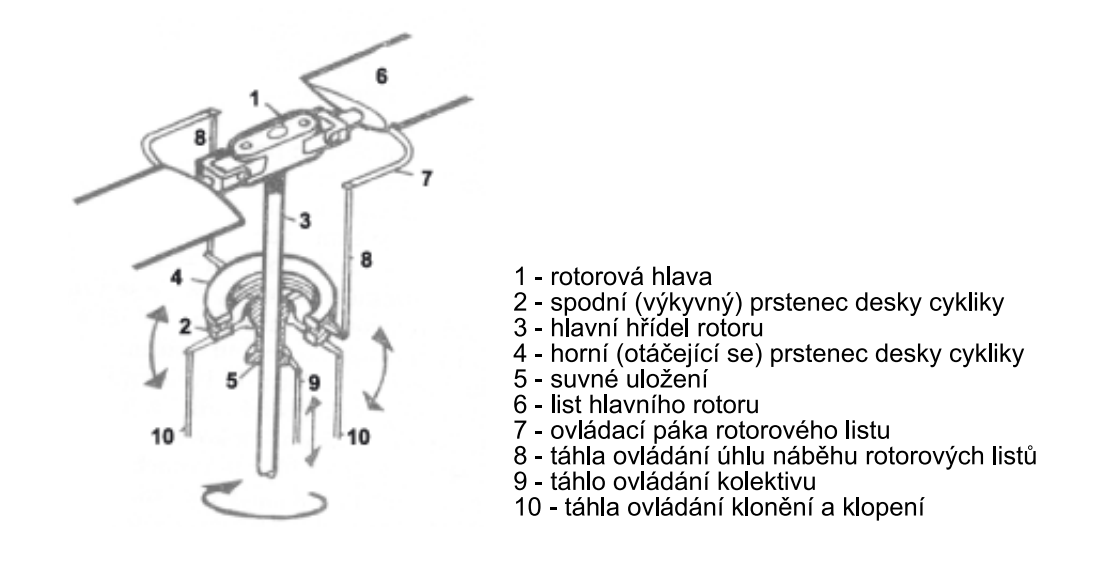

<span id="page-18-1"></span>Obrázek 1.4: Popis desky cykliky

buď táhly přímo na listy rotoru nebo se řídící pohyby od desky cykliky a korekce od stabilizátoru mechanicky mixují zvláštním mechanismem nazývaným kompenzátor, který je navlečen na hřídeli rotoru nad deskou cykliky, jejíž popis je znázorněn na obr. [1.4.](#page-18-1)

Stabilizátor je však další mechanická část přidaná na vrtulník, na kterou také působí odpor vzduchu, proto omezuje maximální rychlost, kterou může vrtulník letět. Další nevýhodou může být i to, že takový stabilizátor tlumí i úmyslné výchylky roviny otáčení rotoru, čímž poněkud zpožďuje reakci vrtulníku na řízení.

### <span id="page-18-0"></span>1.2.4 Stabilizace ocasního nosníku

Pro stabilizaci vrtulníku v dopředném letu se používají obvykle souměrné pomocné stabilizační plošky upevněné na ocasním nosníku a mohou být jak vodorovné, tak svislé. Při visení se tyto stabilizátory prakticky neuplatní, při letu vzad nebo při zadním větru mají spíše destabilizační účinek, jelikož jsou vzduchem obtékány v opačném směru.

### <span id="page-19-0"></span>1.2.5 Stabilizace otáčení kolem svislé osy

Každá změna setrvačného momentu hlavního rotoru, kterou může vyvolat uplatnění jakéhokoliv povelu kolektivního i cyklického řízení, různé vnější vlivy (například boční vítr) a další skutečnosti vyvolávají potřebu neustále korigovat výchylky vrtulníku kolem svislé osy. Pro usnadnění řízení se na vrtulník instalují gyroskopy, zařazované mezi přijímač a servomotor ovládající úhel náběhu listů pomocného rotoru. Gyroskop je potom zdrojem korekčních impulsů, které působí proti nežádoucím výchylkám vrtulníku kolem svislé osy. Citlivost a míra odezvy gyroskopu jsou parametry nastavitelné pomocí na něm umístěného potenciometru nebo pomocí dálkového ovládání. Korekční impuls má velikost přímo úměrnou okamžité velikosti korigované odchylky, působí v opačném smyslu a to po dobu, po kterou trvá nežádoucí odchylka. Míru odezvy gyroskopu je nutné nastavit tak, aby došlo k potlačení nežádoucí odchylky, zároveň však tak, aby ocas vrtulníku nepřekmitával na opačnou stranu, čímž by mohlo dojít naopak k destabilizaci. Gyroskop tedy vrtulník stabilizuje, zároveň však působí proti úmyslným povelům bočení, čímž zpožďuje jeho reakce.

Pro správnou funkci gyroskopu je třeba použít pro ovládání úhlu náběhu listů rychlý a přesný servomotor s tuhým systémem táhel bez vůlí.

### <span id="page-19-1"></span>1.2.6 Pohon vrtulníku

Pohonnou jednotkou vrtulníků bývají elektromotory nebo spalovací motory. Výhodou elektromotoru jsou od nuly plynule regulovatelné otáčky, proto tento motor může být připojen k převodům přímo. U spalovacího motoru to tak jednoduché není, jelikož má v chodu vždy určité minimální volnoběžné otáčky. K převodovému ústrojí proto není připojen stálým převodem, ale prostřednictvím odstředivé spojky. Ta potom umožňuje nastartování motoru, aniž by se rotor otáčel. Ke startování jsou zde použity elektrické

#### $KAPITOLA$  1.  $\acute{U}VOD$  10

startéry.

Převodové ústrojí mezi odstředivou spojkou (elektromotorem) a hlavní hřídelí bývá jednostupňové nebo dvojstupňové s ozubenými koly přímými nebo kuželovými, případně se přenos síly může realizovat pomocí ozubených řemenů. Často se také kombinuje malý pastorek s velkým kolem z odolného plastu plněného skelnými vlákny. Plastové kolo nebo ozubený řemen totiž svojí pružností chrání převody a hlavní hřídel před značnými mechanickými rázy přenášenými z nosného rotoru.

Pro stabilizaci a zjednodušení pilotáže vrtulníku je vhodnou možností použití systému, který bude udržovat konstantní otáčky hlavního rotoru. Tím se výrazně omezí potřeba příslušných korekcí. U vrtulníku s elektrickým pohonem je takový regulátor snadno realizovatelný, běžný regulátor stačí jen doplnit o nějaký systém snímání otáček motoru (rotoru), čímž se zajistí zpětná vazba nezbytná pro regulaci (FRANKLIN, G. F. et al., 2000). U modelů se spalovacím motorem je třeba na palubu umístit inteligentní senzor, který převezme řízení karburátoru ve chvíli, kdy otáčky motoru (rotoru) dosáhnou určité úrovně, a dále je bude udržovat na zvolené cílové hodnotě. Cílové otáčky je možné nastavovat pomocí potenciometru na regulátoru nebo pomocí dálkového ovládání.

Další užitečné informace o vrtulnících malých rozměrů je možno nalézt v literatuře (METTLER, B., 2003).

## <span id="page-21-0"></span>Kapitola 2

## **Identifikace**

Cílem identifikace dynamického systému je stanovení jeho matematického popisu (modelu). Existuje mnoho způsobů, jak takový systém identifikovat a jeho výběr závisí právě na charakteru konkrétního systému.

Identifikace je v podstatě proces, kdy se snažíme minimalizovat odchylku mezi odezvou reálného systému a matematického modelu na určitý podnět (vstupní signál).

## <span id="page-21-1"></span>2.1 Princip

Existují dvě hlavní možnosti identifikace dynamického systému. První možnost vychází ze sestavení přesného matematického modelu na základě fyzických parametrů modelu. Tomuto způsobu potom říkáme matematické modelování. Pokud bychom takto dokázali dokonale vystihnout veškerou dynamiku systému, dostali bychom velmi přesný nelineární model. Avšak v případě tak komplexního systému, jakým vrtulník jistě je, by tato úloha byla velmi obtížná.

Druhou možností, jak identifikovat takovýto systém je experimentální identifikace. Tato metoda spočívá v pozorování reakce systému na různé podněty a vstupní signály. Takto nasbíraná vstupní a vhodně měřená výstupní data se potom snažíme co nejefek-

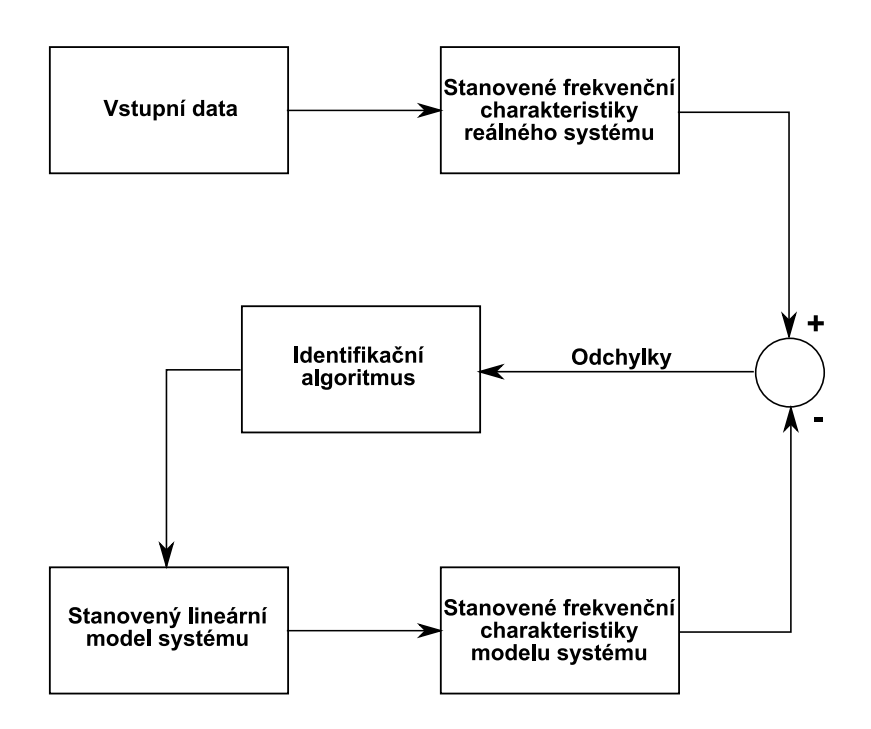

<span id="page-22-2"></span>Obrázek 2.1: Proces identifikace ve frekvenční oblasti

tivněji využít k vytvořejí modelu, který bude chování systému co nejpřesněji aproximovat.

### <span id="page-22-0"></span>2.1.1 Experimentální identifikace

Metody experimentální identifikace obecně spadají do dvou kategorií - identifikace v časové oblasti a identifikace ve frekvenční oblasti. Výběr techniky, která bude použita, závisí na specifické aplikaci a vlastnostech systému. Každá má však své výhody a nevýhody.

#### <span id="page-22-1"></span>2.1.1.1 Identifikace ve frekvenční oblasti

Identifikace ve frekvenční oblasti je metoda, při které využíváme frekvenční charakteristiku reálného systému k vytvoření modelu, jehož frekvenční charakteriskta by měla co možná nejlépe odpovídat té reálné.

Identifikace ve frekvenční oblasti se dělí na dvě části. Nejprve je třeba stanovit frekvenční odezvu reálného systému z experimentálních dat. Poté následuje identifikace parametrů modelu. Důležitou částí tohoto procesu je neustálé upřesňování parametrů modelu do té doby, než je dosaženo uspokojivého výsledku.

Celý tento proces zjednodušeně nastiňuje obr. [2.1.](#page-22-2) Nejprve jsou tedy ze vstupních a výstupních dat reálného systému spočítány jeho frekvenční charakteristiky přes zvolený frekvenční rozsah. Tento rozsah je volen na základě požadavků na model (například šířka pásma atd.), také je omezen kvalitou nasbíraných dat a dá se říci, že definuje efektivní dynamiku systému. Dále následuje samotná identifikace pomocí vhodně zvoleného algoritmu, jejímž výstupem je lineární model. Následně se stanoví frekvenční charakteristiky odhadnutého modelu, které se porovnají s frekvenčními charakteristikami reálného systému, spočítají se jejich vzájemné odchylky, a tyto se stávají dalším vstupem pro identifikační algoritmus, jež vhodně upraví parametry modelu. Toto se opakuje do doby, než jsou odchylky dostatečně malé.

#### <span id="page-23-0"></span>2.1.1.2 Identifikace v časové oblasti

Identifikace v časové oblasti je metoda, při které využíváme charakteristiku odezvy reálného systému k vytvoření modelu, jehož chování na vstupní podněty by mělo co nejlépe odpovídat chování systému reálného.

Při tomto druhu identifikace odpadá nutnost počítání frekvenčních charakteristik ze vstupně-výstupních dat (signálů), avšak jsou zde kladeny vyšší požadavky na jejich čistotu. Proto je nutné v případě potřeby tyto signály filtrovat, čímž se odstraní nežádoucí vysokofrekvenční složky.

Proces identifikace v časové oblasti nastiňuje obr. [2.2.](#page-24-1) Nejprve se za použití vhodného vstupního signálu změří výstupní signál reálného systému, který se dále upravuje filtrací, případně dalšími metodami. Samotná identifikace se provádí opět pomocí vhodně zvo-

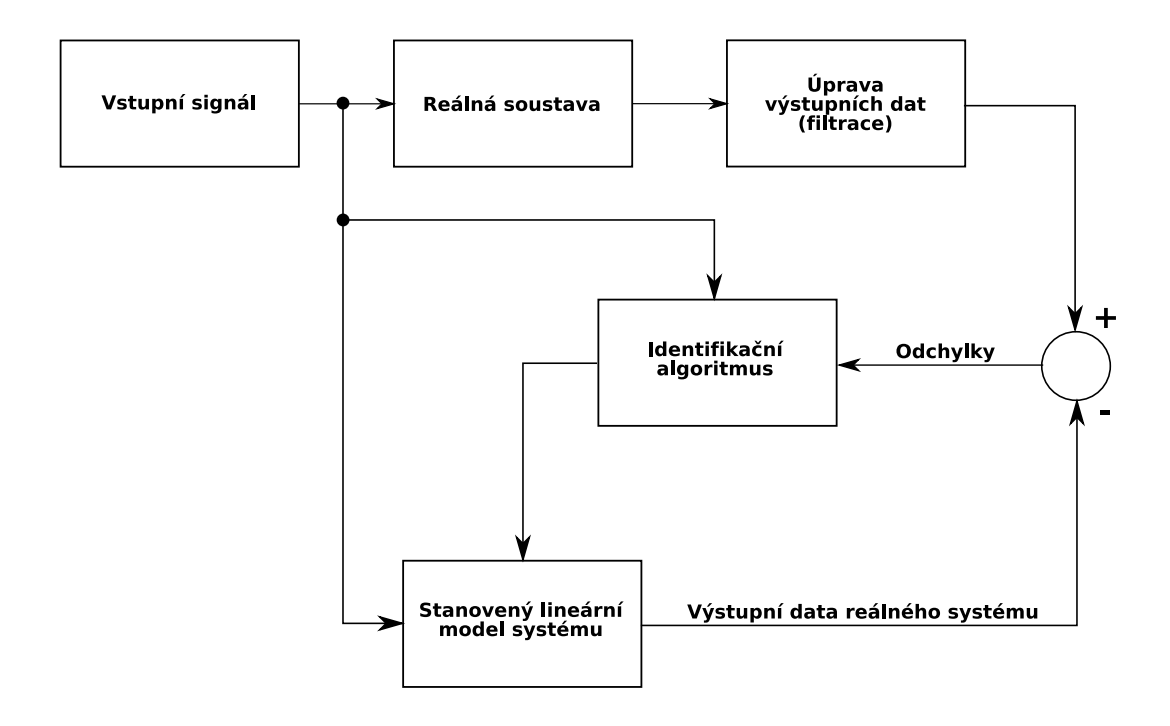

<span id="page-24-1"></span>Obrázek 2.2: Proces identifikace v časové oblasti

leného algoritmu, jehož vstupy jsou vstupní signál a odchylka odezvy jím stanoveného lineárního modelu na tento signál od odezvy reálného systému (vhodně upravené). Identifikační algoritmus snižuje odchylku do té doby, než se stane dostatečně malou.

## <span id="page-24-0"></span>2.2 Obtížnost identifikace vrtulníku

Identifikace vrtulníku je obecně velmi složitá úloha. Nejdůležitější vlastnosti podtrhující obtížnost identifikace jsou sepsány v následujících bodech:

• Vrtulník je systém s více vstupy a více výstupy, které se navzájem ovlivňují, proto je obecně obtížný rozklad identifikace dynamiky na dílčí méně komplexní podúlohy.

- $\bullet$  Motor, rotory, ale i samotná konstrukce za letu produkují velké množství vibrací, které zanášejí šum na vstup senzorů. Následná filtrace potom může mít za následek ztrátu důležitých informací o dynamice.
- Dynamické charakteristiky vrtulníku se významně mění s každou změnou jeho aktuálního stavu (rychlost, směr pohybu, otáčky motoru, změna úhlu náběhu listů apod.). Proto, pokud chceme získat lineární model, musíme identifikaci provést pro více takových stavů, přičemž charakteristika dynamiky se potom bude skládat ze všech těchto modelů. Východiskem by bylo získání nelineárního modelu, který by mohl zachycovat veškerou dynamiku. Avšak ten je potom hůře použitelný pro návrh regulátorů.
- Tím, že je vrtulník nestabilní, omezuje možnosti nasbírání vhodných dat pro identifikaci, protože jsou takto omezeny i vstupní signály. Nevhodné podněty ze strany pilota by totiž potom mohly vést k pádu vrtulníku.

## <span id="page-25-0"></span>2.3 Letová data

### <span id="page-25-1"></span>2.3.1 Sběr dat

Na vrtulníku je instalováno velké množství senzorů, které měří jeho nejrůznější stavy a veličiny. Mezi základní zjišťované veličiny a stavy patří:

- $\bullet$  úhlové rychlosti otáčení ve všech třech osách,
- $\bullet$  zrychlení ve všech třech osách,
- $\bullet$  nadmořská výška pozice,
- rychlost,
- geografická poloha (zeměpisná délka a šířka),
- pozice akčních prvků,

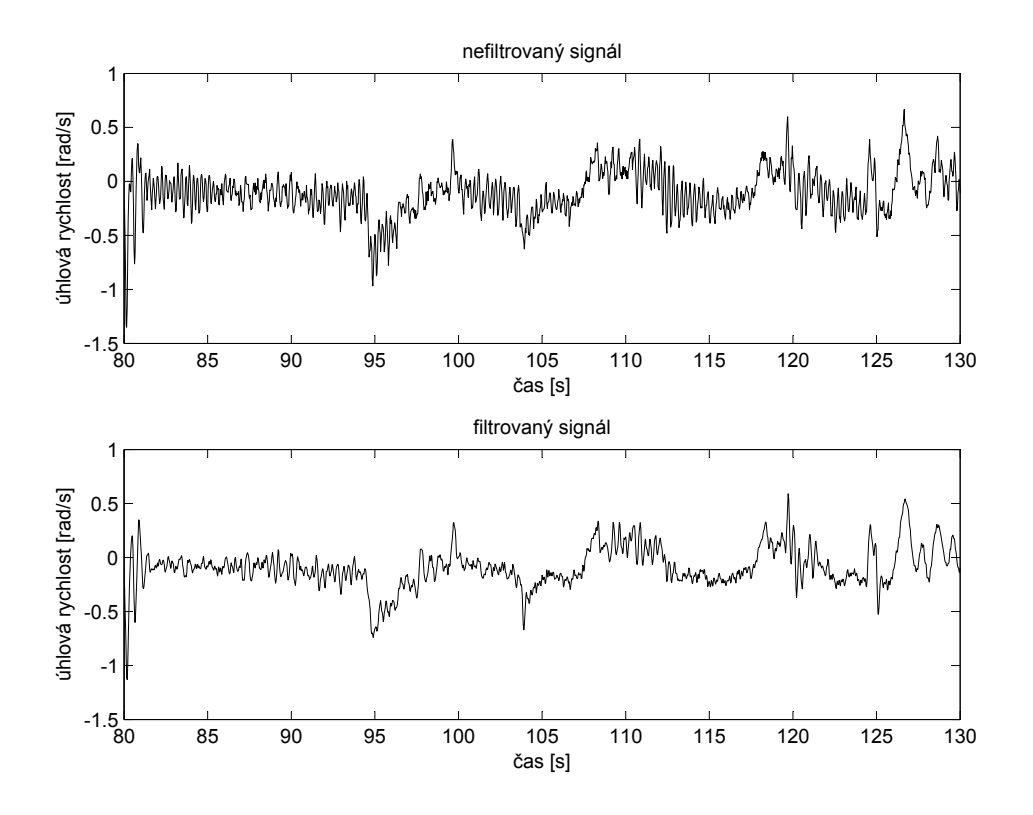

<span id="page-26-0"></span>Obrázek 2.3: Rozdíl mezi filtrovaným a nefiltrovaným signálem úhlové rychlosti zatáčení

- $\bullet$  pozice ovládacích prvků dálkového ovládání,
- mód řízení (manuální/automatický),
- $\bullet$  stav regulátoru,
- různá chybová hlášení.

Všechny měřené veličiny a ostatní stavy se bezdrátově posílají z vrtulníku na pozemní stanici, kde se ukládají do souboru při vzorkovací frekvenci 32 Hz. Se surovými daty ze senzorů je však ještě stále obtížné pracovat, jelikož jsou velmi zašuměná například kvůli vysokofrekvenčním vibracím použitého spalovacího motoru. Proto jsou takto zašuměné signály ještě dále filtrovány. Rozdíl mezi nefiltrovaným a filtrovaným signálem úhlové rychlosti zatáčení ukazuje obrázek. obr. [2.3.](#page-26-0)

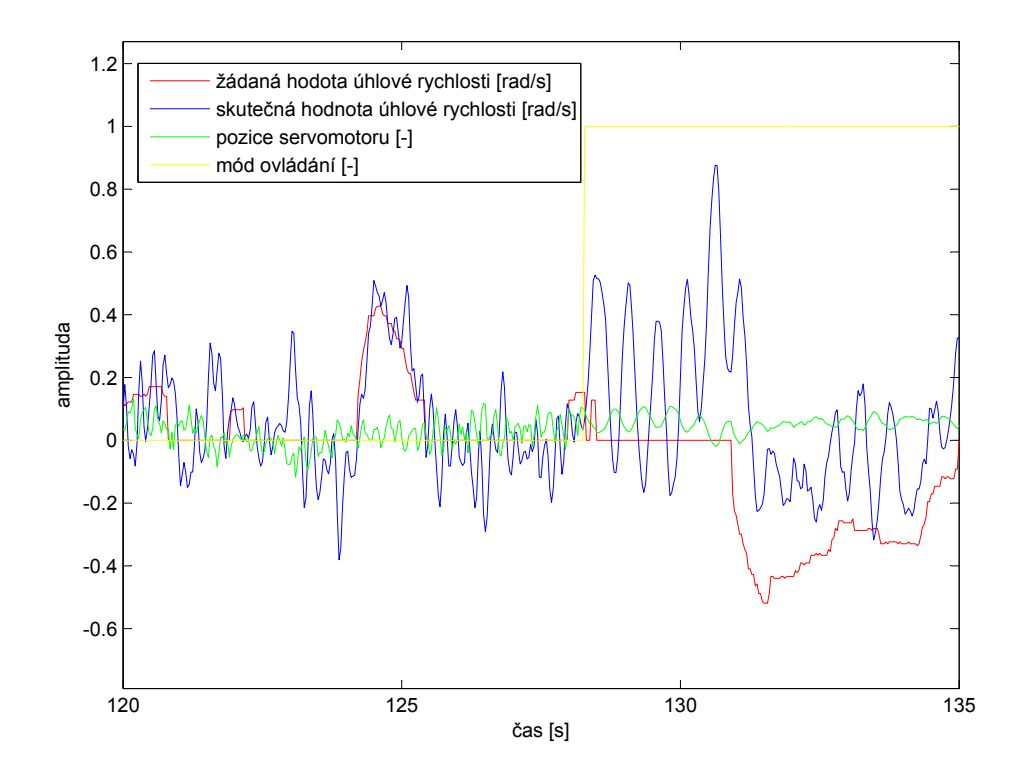

<span id="page-27-1"></span>Obrázek 2.4: Druhy používaných signálů

### <span id="page-27-0"></span>2.3.2 Popis signálů

Pro účel studie odezvy úhlové rychlosti zatáčení vrtulníku na vstupní signály budeme potřebovat čtyři druhy dat. První z nich je signál udávající požadovanou úhlovou rychlost, kterou pilot nastavuje pomocí dálkového ovládání. Dalším důležitým signálem pro nás bude aktuální uhlová rychlost zatáčení vrtulníku. Třetí potom bude aktuální pozice servomotoru, který ovládá naklápění listů pomocného rotoru. Posledním signálem je aktuální mód ovládání, který pilot nastavuje pomocí přepínače na dálkovém ovládání. Příklad těchto signálů ukazuje obr. [2.4.](#page-27-1)

Jak je z obr. [2.4](#page-27-1) vidět, je signál módu ovládání dvoupolohový. Pokud je jeho hodnota na nule, znamená to, že vrtulník je v manuálním ovládacím módu. Pokud je tato hodnota na jedničce, vrtulník je v automatickém módu ovládání, kdy jsou v systému řízení zapojeny navržené regulátory (viz sekce [3.1\)](#page-42-1).

## <span id="page-28-0"></span>2.4 Stanovení modelu zatáčení

### <span id="page-28-1"></span>2.4.1 Identifikační nástroje

Pro získání lineárního modelu ze vstupně-výstupních dat je použit Identifikační toolbox programu MATLAB. Jeho pracovní schéma je nastíněno na obr. [2.5.](#page-29-0)

Nejprve je tedy nutné načíst data, která budou použita k identifikaci. Zde je možné použít dva hlavní druhy dat. První z nich jsou data z frekvenční oblasti. Tato možnost by vedla k identifikaci ve frekvenční oblasti tak, jak je to popsáno v sekci [2.1.1.1.](#page-22-1) Druhou možností, která se nabízí, je použití dat z časové oblasti. To potom analogicky vede k identifikaci v časové oblasti, jak je to popsáno v sekci [2.1.1.2.](#page-23-0) Vzhledem k tomu, že letová data, která máme k dispozici, nemají vhodné vlastnosti pro identifikaci ve frekvenční oblasti<sup>[1](#page-28-2)</sup>, použijeme je jako vstupně-výstupní data pro identifikaci v oblasti časové. Z hlediska identifikace systému zatáčení vrtulníku nám bude jako vstupní signál sloužit signál polohy servomotoru, který naklápí listy pomocného rotoru, čímž přímo mění rychlost úhlové rychlosti zatáčení vrtulníku. Jako výstupní signál potom analogicky bude signál úhlové rychlosti jeho zatáčení.

Takto načtená data je nyní možné ještě před samotným zpracováním předzpracovat. Můžeme zde například signály ořezat, čímž pro samotnou identifikaci vybereme pouze část signálu, která je pro nás důležitá. V našem případě to například znamená odstranění těch částí, kdy vrtulník byl na zemi (před vzletem či po přistání). Dále je zde možné data filtrovat z důvodu odstranění nežádoucích vysokofrekvenčních či nízkofrekvenčních složek vstupně-výstupních signálů. V našem případě však používáme data, která již byla filtrována, proto tuto možnost vynecháme. Dalšími možnostmi jsou například odstranění

<span id="page-28-2"></span> $1V$  takovém případě je totiž nutné mít taková vstupně-výstupní data, která dobře vystihují frekvenční charakteristiky vrtulníku a je proto nutné tomu podřídit i letové experimenty.

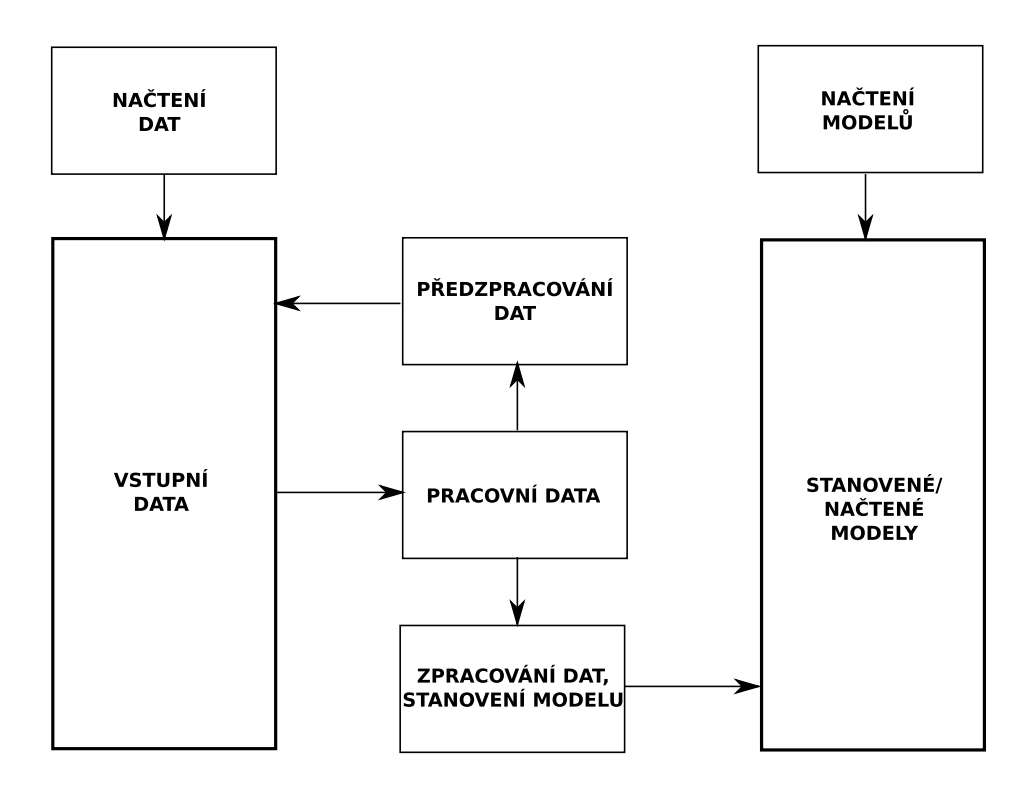

<span id="page-29-0"></span>Obrázek 2.5: Pracovní schéma Identifikačního toolboxu v programu MATLAB

střední hodnoty ze signálu, jeho převzorkování či různé transformace.

Pokud jsou data již dostatečně připravená, můžeme přistoupit k samotné identifikaci. Zde si můžeme opět vybrat několik možností zpracování dat. Nás však bude zajímat pouze jedna z nich – stanovení lineárního parametrického modelu. To může být provedeno pěti různými metodami. Konkrétně jde o metody ARX, ARMAX, OE (Output-Error), BJ (Box-Jenkins) a State Space. Každá z těchto metod má jinou výstupní strukturu modelu a u každé z nich je možné zadat jiný počet parametrů. Samotný výběr je však velmi složitý a je velice těžké říct, co je pro tuto úlohu nejlepší. Proto tento problém přechází spíše v porovnávací metodu. Je třeba různými experimenty zjistit, která z metod nám dává nejlepší výsledky. Jako nejlepší se nakonec ukázala moderní metoda State Space,

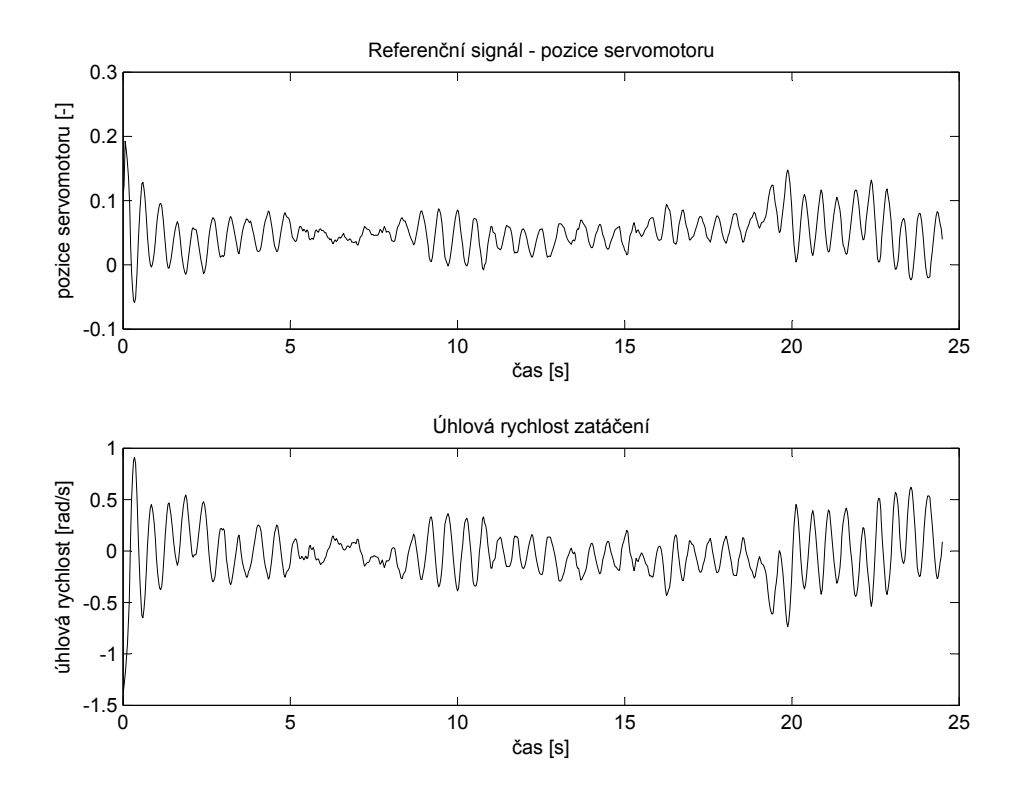

<span id="page-30-1"></span>Obrázek 2.6: Vstupně-výstupní data použitá k identifikaci

která je však ze všech uvedených metod výpočetně nejnáročnější. Proto pro vysoké řády a dlouhé signály nemusí být nejlepší volbou.

### <span id="page-30-0"></span>2.4.2 Výsledky identifikace

Zde se již budeme zabývat konkrétní identifikací lineárního modelu zatáčení našeho vrtulníku. Vstupně-výstupní data, která budou použita pro identifikaci, jsou uvedena na obr. [2.6.](#page-30-1) Jak již bylo řečeno výše, referenční signál je pro nás signál pozice servomotoru ovládajícího naklopení listu pomocného rotoru (obr. [2.6](#page-30-1) nahoře) a jako výstupní signál je použita úhlová rychlost zatáčení vrtulníku (obr. [2.6](#page-30-1) dole). Tyto signály již není nutné nijak upravovat předzpracováním a je možné rovnou přejít k identifikaci. Zvolený model bude tedy State Space, jehož řád je nutné opět zvolit experimentálně. Výsledek identi-

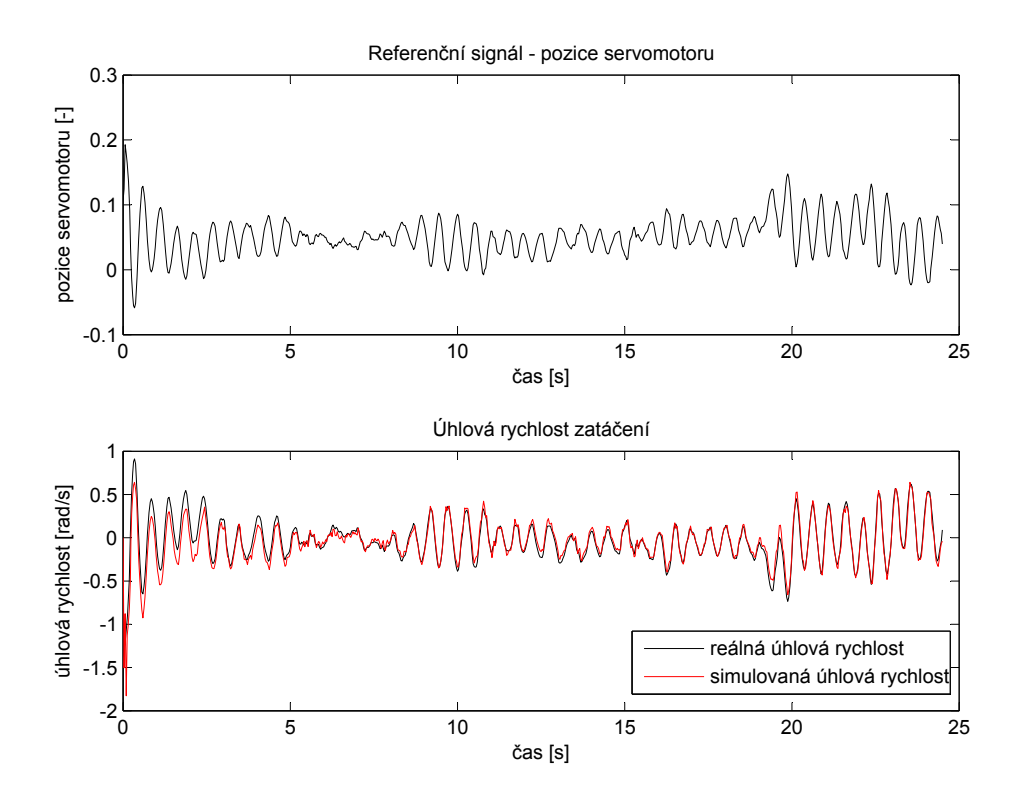

<span id="page-31-0"></span>Obrázek 2.7: Srovnání simulované a reálné úhlové rychlosti zatáčení vrtulníku při referenci použité pro identifikaci

fikace si ověříme simulací. Nejlepších výsledků bylo dosaženo při použití metody State Space s řádem rovnému čtyřem. Na obr. [2.7](#page-31-0) je potom vidět srovnání simulované a reálné úhlové rychlosti takto stanoveným lineárním modelem s referenčním signálem stejným, jako byl použit pro identifikaci. Zde je vidět, že reálný a simulovaný průběh úhlové rychlosti se prakticky shoduje, až na počáteční část průběhu. Tato odlišnost je dána tím, že zatímco stanovený model začíná s počáteční podmínkou rovnou nule, měřený průběh začíná na nenulové hodnotě<sup>[2](#page-31-1)</sup>. Chvíli potom tedy trvá, než simulovaný průběh zkonverguje ke správným hodnotám.

<span id="page-31-1"></span><sup>&</sup>lt;sup>2</sup>Nenulový počátek měřené hodnoty je dán tím, že zobrazený signál je pouze částí celého signálu letu vrtulníku a byl vybrán bez ohledu na tento počátek.

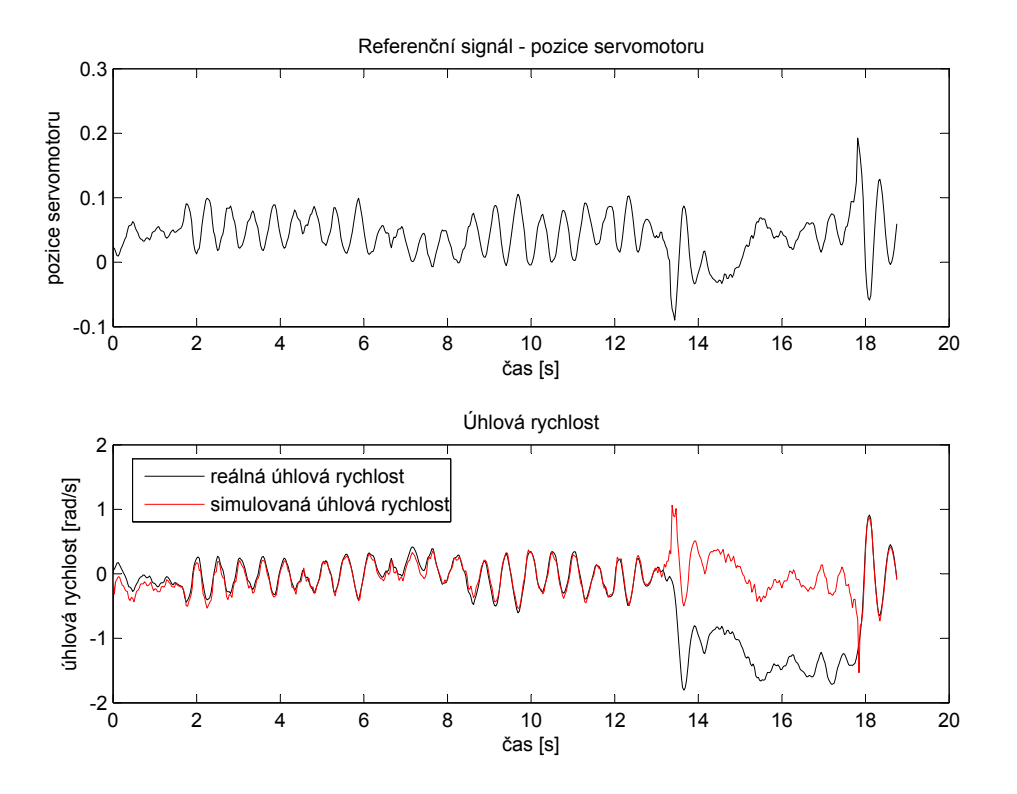

<span id="page-32-0"></span>Obrázek 2.8: Srovnání simulované a reálné úhlové rychlosti zatáčení vrtulníku při refenci jiné než při identifikaci

Na obr. [2.8](#page-32-0) je potom vidět srovnání simulované a reálné úhlové rychlosti s referenčním signálem z jiného letu. Zde je vidět, že zpočátku si oba průběhy téměř odpovídají. Jak je však vidět dále, jakmile se skutečná úhlová rychlost příliš změní, simulovaná hodnota se již od té skutečné značně liší. Zde tedy pilot chtěl dosáhnout vyšší úhlové rychlosti, což však námi navržený lineární model nerespektuje. Jak již bylo řečeno dříve, vrtulník je systém silně nelineární a tato situace je toho důkazem. Model, který byl takto navržen, je očividně platný jen v poměrně úzkém okolí jediného pracovního bodu. V tomto případě se tímto pracovním bodem zdá být úhlová rychlost zatáčení rovná nule.

Z této skutečnosti vyplývá, že jedním lineárním modelem není možné aproximovat celou dynamiku systému zatáčení našeho vrtulníku. Je tedy nutné provést identifikaci kolem co největšího množství pracovních bodů, čímž získáme takové množství lineárních modelů, pro kolik pracovních bodů bude identifikaci možné provést. Bohužel vrtulník má ještě jednu nepříjemnou vlastnost, která nám identifikaci ještě více zkomplikuje. Na první pohled by se mohlo zdát, že pokud získáme lineární model, který aproximuje dynamiku zatáčení vrtulníku například kolem pracovního bodu 4 rad/s, automaticky tím získáme lineární model, který tuto dynamiku aproximuje kolem pracovního bodu -4 rad/s, čili pouhé otáčení na druhou stranu. Pokud se nad celou věcí zamyslíme důkladněji, tak zjistíme, že tomu tak není. I když totiž vrtulník ve vzduchu pouze "visí" a neprovádí žádný pohyb, hlavní rotor stále generuje reakční moment, který je třeba vyrovnat pomocným rotorem. Z tohoto důvodu musí mít jeho listy i v tomto případě nenulový úhel náběhu. Nulový úhel náběhu totiž již znamená otáčení celého vrtulníku proti směru otáčení hlavního rotoru. Model, který by popisoval dynamiku zatáčení kolem pracovního bodu úhlové rychlosti jedné velikosti v obou směrech, by tedy bylo možné stanovit pouze za předpokladu, že při nulové úhlové rychlosti zatáčení by listy pomocného rotoru měly nulový úhel náběhu. Tento předpoklad zde však splněn není, musíme proto uvažovat pro každý směr jiné lineární modely.

V našem případě máme k dispozici letová data, která nám umožní identifikaci v jedenácti různých pracovních bodech. Kromě pracovního bodu odpovídajícího rychlostem kolem 0 rad/s, který byl popsán výše, jsou to ještě body odpovídající rychlostem kolem 4,5, 4,0, 3,0, 2,0, 1,5, -1,5, -2,0, -3,0, -4,0 a -4,5 rad/s. V´ysledky identifikace jed-notlivých modelů ukazuje obr. [2.9.](#page-34-0) Všechny modely byly identifikovány metodou State Space při řádu rovnému čtyřem. Bohužel, ačkoliv jsou tyto výsledky nejlepší, jakých bylo dosaženo, ne všechny modely dobře aproximují skutečný systém, jak je to vidět například na srovnání skutečného průběhu úhlové rychlosti a její simulace kolem pracovního bodu -2 rad/s. Proto bude v budoucnu nutné provést identifikaci znovu s novými daty.

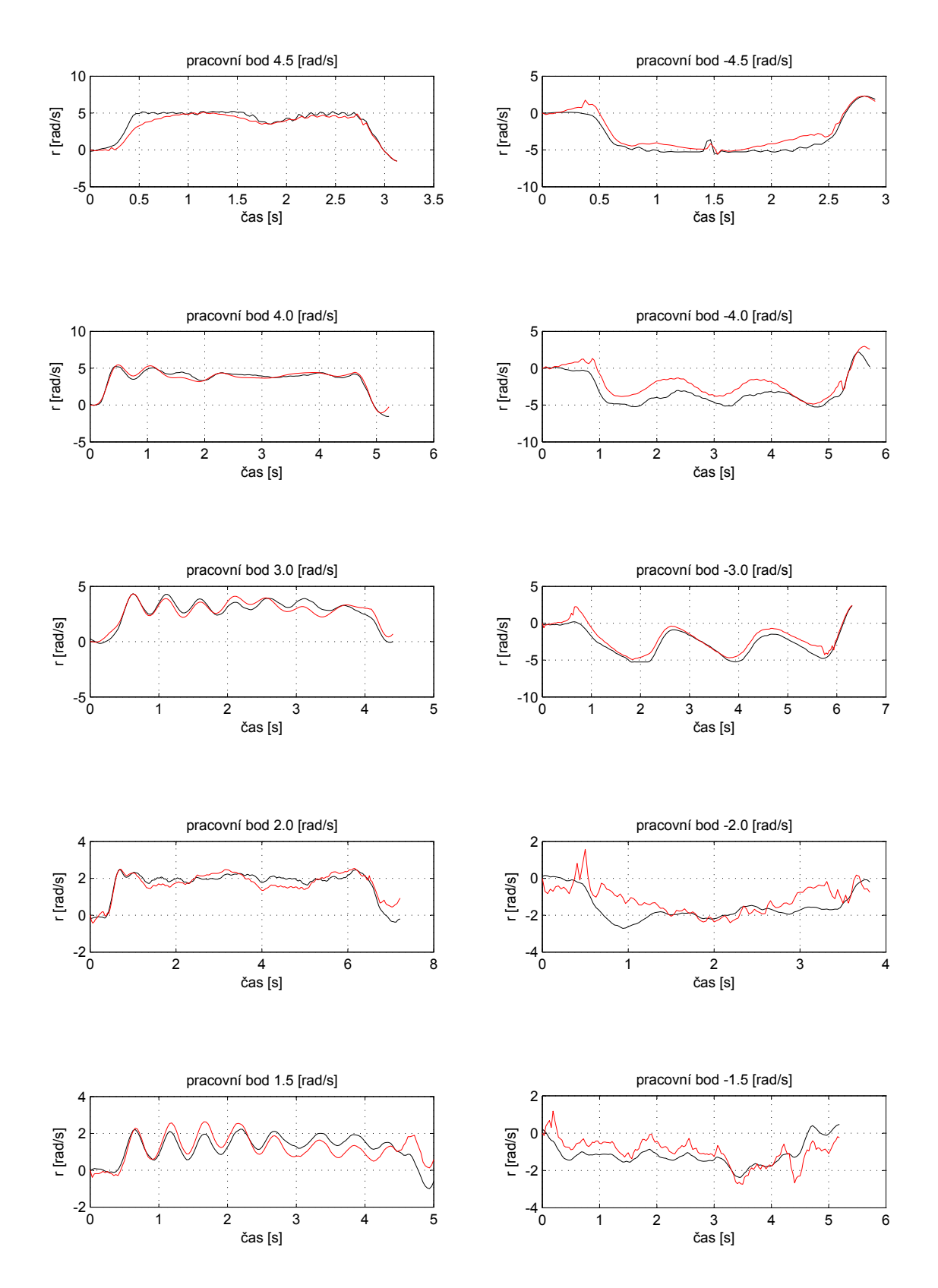

<span id="page-34-0"></span>Obrázek 2.9: Výsledky identifikace pro jednotlivé pracovní body - srovnání průběhu úhlové rychlosti zatáčení reálného systému (černá) a její simulace (červená)

#### <span id="page-35-0"></span>2.4.3 Sestavení modelu

Nyní je třeba vymyslet způsob, jak zkombinovat všechny identifikované modely a popsat tak co nejlépe dynamiku zatáčení našeho vrtulníku. V podstatě máme dvě základní možnosti, jak modely zkombinovat. První možností je použít každý zvlášť a dynamicky mezi nimi přepínat dle potřeby. Druhou možností potom je mít jediný model, u nějž by se měnily pouze jeho parametry. V obou těchto případech je tedy nutné mít systém, který zajistí přepínání modelů/parametrů v čase na základě referenčního signálu. Ta-kový systém může vypadat jako na obr. [2.10.](#page-36-0) Zde je přepínáno mezi bloky vstupů 1 až 11 podle hodnoty referenčního signálu. Ten je přiveden na rozhodovací vstup "switch" bloků, které podle úrovně, na kterou jsou nastaveny, přepínají mezi signály na jejich vstupech. Zde použité přepínací úrovně jsou napsány pod každým blokem a je to jedna z mnoha možností konfigurace. Na výstupu je potom sčítací člen, kde vždy pouze na jednom z jeho vstupů se objevují platné hodnoty v závislosti na hodnotě referenčního signálu. Na ostatních vstupech bude vždy nula.

#### <span id="page-35-1"></span>2.4.3.1 Systém s přepínanými modely

Tento způsob modelování vychází z představy přivedení vstupního signálu na všechny modely, ale jako výstup systému vybrat pouze výstup toho modelu, který je platný v pracovním bodě, kolem kterého se právě pohybujeme. Na vstupy přepínacího systému z obr. [2.10](#page-36-0) se tedy v tomto případě připojí výstupy jednotlivých modelů, jejichž společným vstupem je signál pozice servomotoru. Referenčním signálem pro přepínání výstupů modelů bude žádaná hodnota úhlové rychlosti zatáčení. Výstupem celého systému potom bude simulovaná úhlová rychlost zatáčení.

Výsledek simulace ukazuje obr. [2.11.](#page-37-1) Zde je vidět, že pokud se žádaná hodnota skokově mění, a tedy probíhá přepínání modelů, nejsou data dokonale konzistentní, protože každý z modelů má ve chvíli přepnutí jiný výstup. Překmity, které jsou patrné ve chvíli skokové změny žádané hodnoty, jsou způsobeny tím, že model pracující v tomto žádaném pracovním bodě je aktivní i mimo tento bod, kde jeho výstupní hodnoty jsou nesprávné. Pokud se tedy žádaná hodnota dostane do bodu, kde má být tento model platný, chvíli

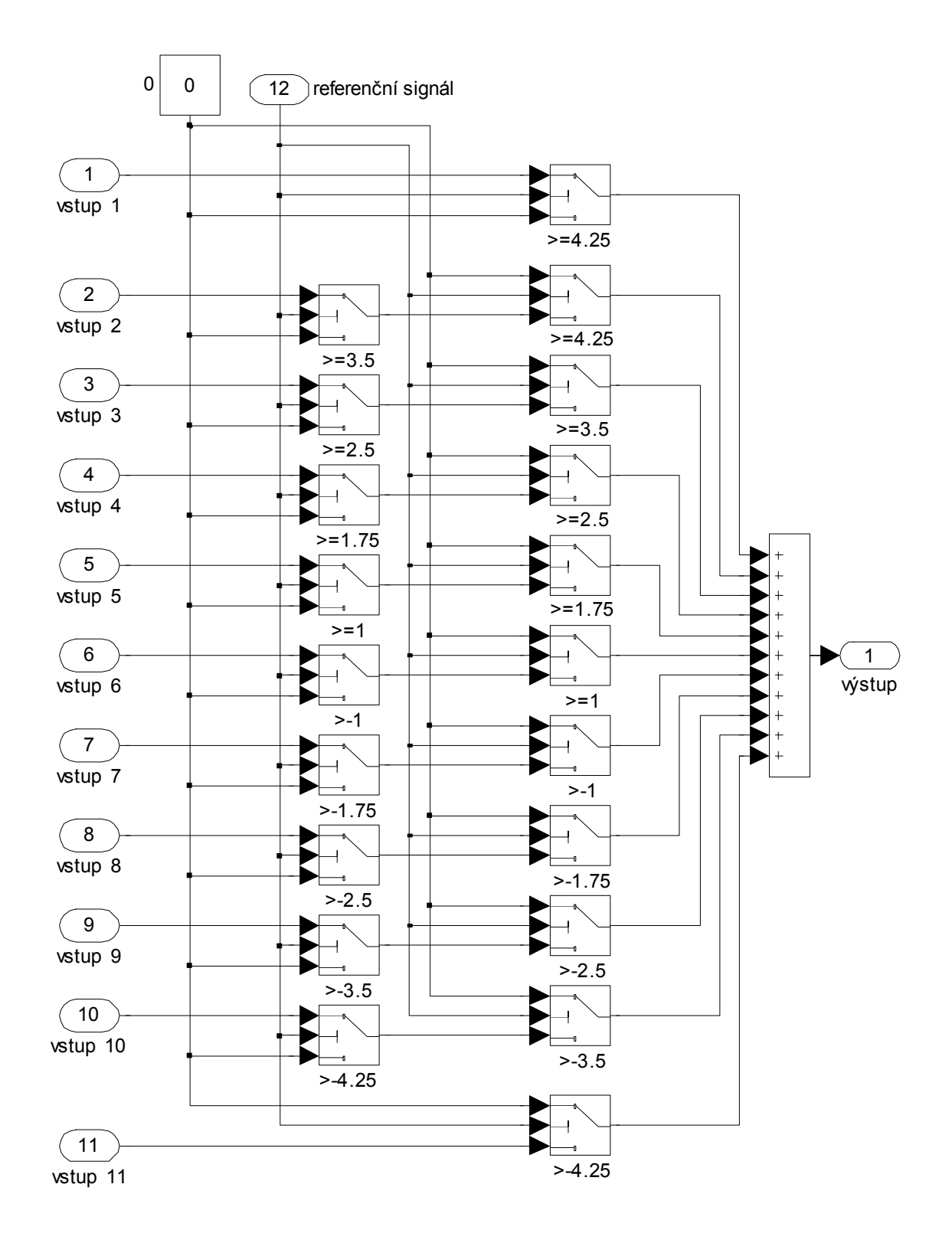

<span id="page-36-0"></span>Obrázek 2.10: Přepínací systém

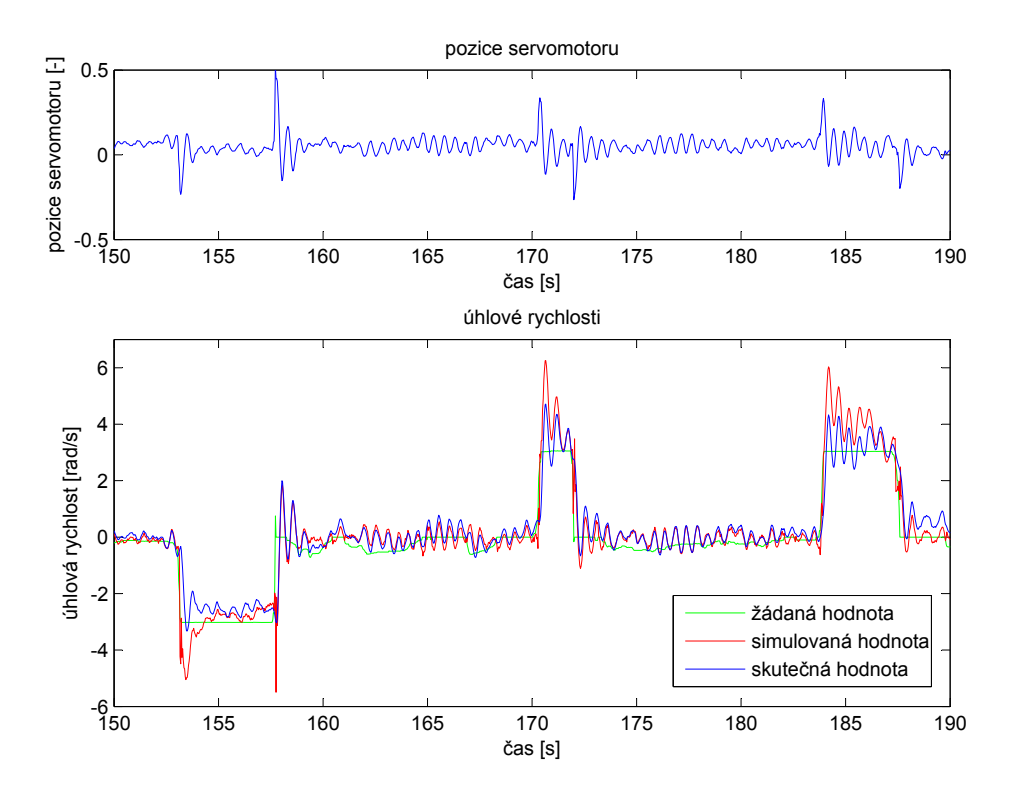

<span id="page-37-1"></span>Obrázek 2.11: Výsledek simulace s přepínanými modely

mu trvá, než zkonverguje ke správným hodnotám.

#### <span id="page-37-0"></span>2.4.3.2 Systém s přepínanými parametry modelu

Při tomto způsobu modelování využijeme toho, že každý stavový model je popsán soustavou diferenčních rovnic, ze které pak není problém sestavit blokové schéma realizované zpožďovacími, sčítacími a násobícími členy (FRANKLIN, G. F. et al., 2000). Jak již bylo řečeno v sekci [2.4.2,](#page-30-0) všechny stanovené modely jsou čtvrtého řádu, což celou situaci značně zjednodušuje. Obecně lze stavový popis zapsat diferenčními rovnicemi (FRANKLIN, G. F. et al., 2000)

$$
\mathbf{x}(k+1) = \mathbf{A}\mathbf{x}(k) + \mathbf{B}u,
$$

$$
\mathbf{y}(k) = \mathbf{C}\mathbf{x}(k) + \mathbf{D}u,
$$

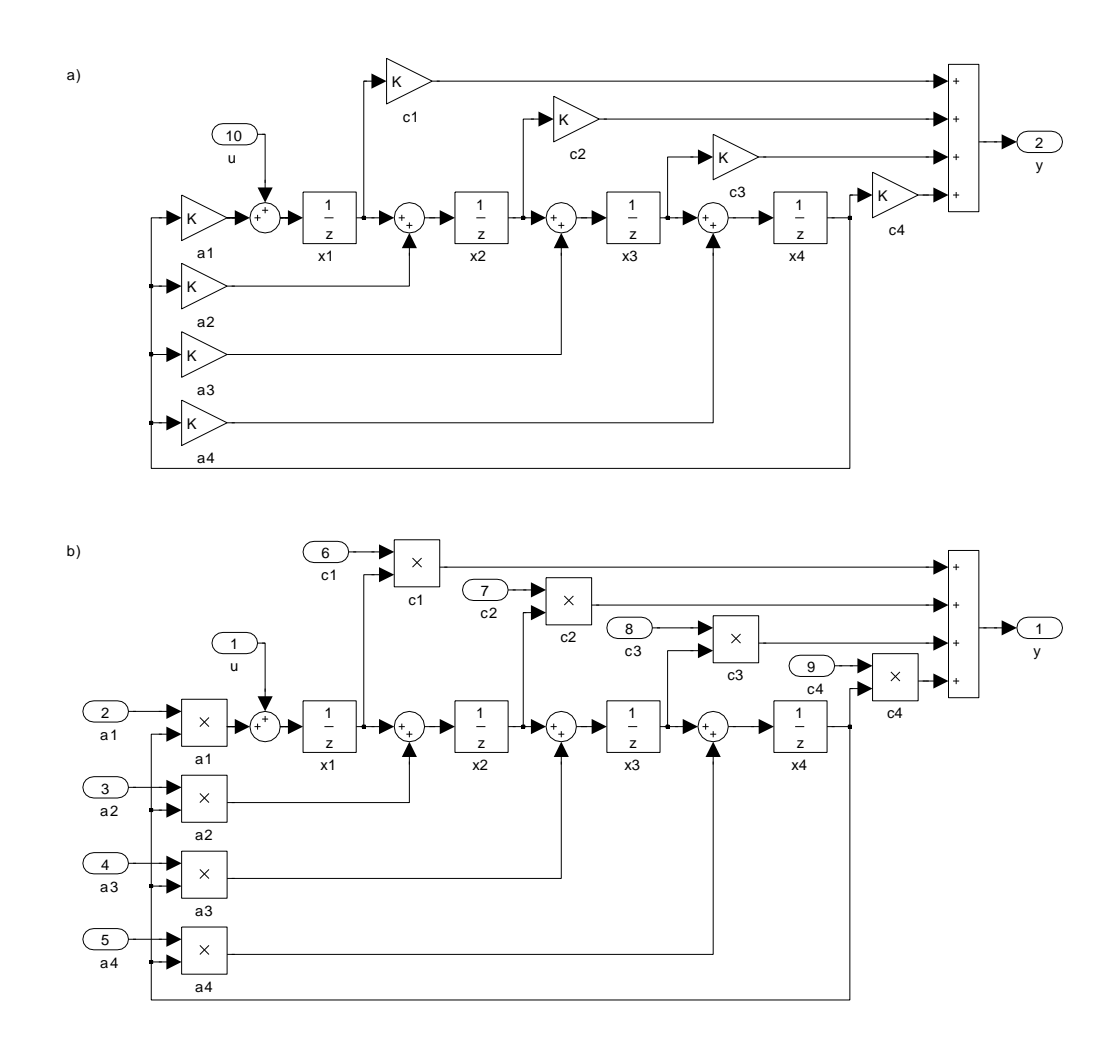

Obrázek 2.12: Blokové schéma modelu - a) neupravené, b) upravené

kde v případě systému čtvrtého řádu

<span id="page-38-0"></span>
$$
\mathbf{x}(k) = \begin{bmatrix} x_1 \\ x_2 \\ x_3 \\ x_4 \end{bmatrix}
$$

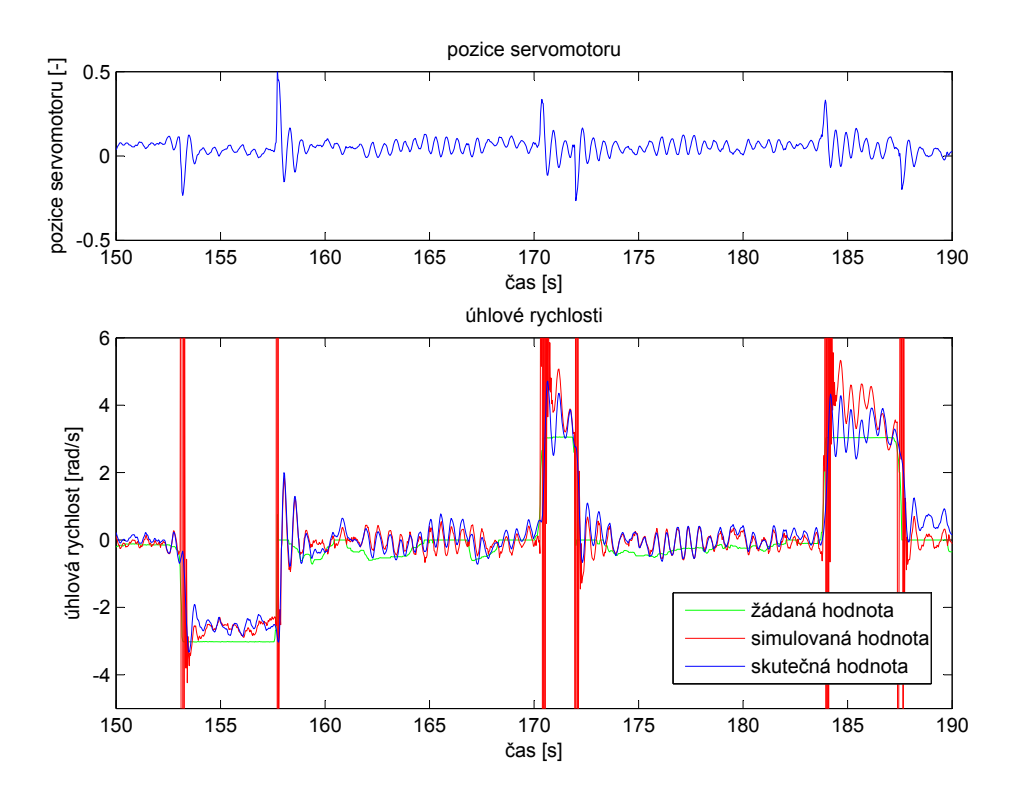

<span id="page-39-0"></span>Obrázek 2.13: Výsledek simulace s přepínanými parametry modelu

je jeho stavový vektor a  $u$  je vstupem systému. Pojd'me se tedy podívat například na model pracující kolem úhlové rychlosti 0,0 rad/s. Jeho stavové matice jsou

$$
\mathbf{A} = \begin{bmatrix} 0.6460 & 0.5987 & 0.1923 & -0.1307 \\ 0.6811 & -0.2496 & -0.4210 & 0.4955 \\ -0.06234 & -0.1874 & 0.4878 & 0.9423 \\ 0.04598 & -0.1526 & -0.1171 & -0.2389 \end{bmatrix}, \mathbf{B} = \begin{bmatrix} 43.8280 \\ -82.9950 \\ 20.0200 \\ -46.4220 \end{bmatrix},
$$

$$
\mathbf{C} = \begin{bmatrix} 2.6109 & 1.4210 & -0.4956 & 0.0131 \end{bmatrix}, \mathbf{D} = \begin{bmatrix} 0 \end{bmatrix}.
$$

V této formě by však bloková realizace byla velmi složitá z důvodu velkého množství různých koeficientů obsažených v maticích. Z tohoto důvodu je vhodné nejprve převést model do jedné z kanonických forem, které minimalizují množství koeficientů v maticích. Pomocí příkazu canon(model,'companion') v programu MATLAB, kde za parametr

"<mark>model"</mark> dosadíme naši stavovou realizaci a "<mark>companion"</mark> je jeden z typů kanonických forem, dostaneme kanonickou formu realizace jako

$$
\mathbf{A} = \begin{bmatrix} 0 & 0 & 0 & -0.1294 \\ 1 & 0 & 0 & 0.00225 \\ 0 & 1 & 0 & 0.4619 \\ 0 & 0 & 1 & 0.6453 \end{bmatrix}, \mathbf{B} = \begin{bmatrix} 1 \\ 0 \\ 0 \\ 0 \end{bmatrix},
$$

$$
\mathbf{C} = \begin{bmatrix} -14.0400 & 8.10030 & -1.2243 & -0.2440 \end{bmatrix}, \mathbf{D} = \begin{bmatrix} 0 \end{bmatrix}.
$$

Dalším zjednodušením potom je, že matice  $D$  je v našem případě vždy nulová. Obecný tvar této realizace je tedy

$$
\mathbf{x}(k+1) = \begin{bmatrix} 0 & 0 & 0 & a_1 \\ 1 & 0 & 0 & a_2 \\ 0 & 1 & 0 & a_3 \\ 0 & 0 & 1 & a_4 \end{bmatrix} \mathbf{x} + \begin{bmatrix} 1 \\ 0 \\ 0 \\ 0 \end{bmatrix} u,
$$

$$
\mathbf{y}(k) = \begin{bmatrix} c_1 & c_2 & c_3 & c_4 \end{bmatrix} \mathbf{x}.
$$

Odtud již není problém sestavit blokové schéma, jak to ukazuje obr. [2.12](#page-38-0) a). Pokud mají být koeficienty této realizace dynamicky přepínány, je třeba ve schématu udělat malé ´upravy, jak to ukazuje obr. [2.12](#page-38-0) b). Zde jiˇz do n´asobiˇcek budou vstupovat dynamicky přepínané koeficienty. Pro přepínání koeficientů bude opět použit systém z obr. [2.10.](#page-36-0) Zde jako vstupy systému budou příslušné koeficienty jednotlivých modelů. Pro každou násobičku z obr. [2.12](#page-38-0) b) je tedy potřeba jeden přepínací systém s příslušnými koeficienty. Jako reference pro přepínání bude opět sloužit signál žádané hodnoty úhlové rychlosti. Vstupem systému bude opět signál pozice servomotoru.

Výsledek simulace potom ukazuje obr. [2.13.](#page-39-0) Je vidět, že zde je při přepínání modelů situace ještě horší, než v předchozím případě, ač bychom čekali mnohem plynulejší průběh. Zákmity, které se zde objevují, jsou způsobeny nesouvislostí jednotlivých koeficientů. Všechny koeficienty jednotlivých modelů jsou uvedeny v tab. [2.1.](#page-41-0) Jak je vidět, změny jednotlivých koeficientů v závislosti na pracovním bodě jsou velmi nevyzpytatelné. Pokud

| model                | $a_1$      | $a_2$     | $a_3$     | $a_4$  | $c_1$      | $c_2$      | $c_3$      | $c_4$     |
|----------------------|------------|-----------|-----------|--------|------------|------------|------------|-----------|
| $4.5 \text{ rad/s}$  | $-0,09418$ | 0,0385    | $-0,3182$ | 1,3577 | $-1,9658$  | 1,1282     | 0,3930     | 0,7258    |
| $4.0 \text{ rad/s}$  | 0,2531     | $-0,0861$ | $-1,4350$ | 2,2627 | $-0,3716$  | 0,4297     | 0,6707     | 1,1160    |
| $3.0 \text{ rad/s}$  | 0,4834     | $-0,7559$ | $-0,6319$ | 1,8982 | $-7,6080$  | 6,0985     | $-2,8215$  | 3,1681    |
| $2.0 \text{ rad/s}$  | $-0,1363$  | 0,6506    | $-1,7496$ | 2,2255 | $-4,6894$  | $-1,3738$  | 0,8475     | 1,3980    |
| $1.5 \text{ rad/s}$  | 0,1285     | 0,2962    | $-1,4158$ | 1,9634 | $-7,3161$  | 2,5661     | $-0,2325$  | 0,4754    |
| $0.0 \text{ rad/s}$  | $-0,1295$  | 0,0023    | 0,4619    | 0,6453 | $-14,0400$ | 8,1003     | $-1,2243$  | $-0,2440$ |
| $-1.5$ rad/s         | $-0,0042$  | 0,2413    | $-1,0924$ | 1,7784 | $-36,5830$ | 17,6560    | 5,5511     | $-0,1232$ |
| $-2.0 \text{ rad/s}$ | 0,0583     | $-0,1836$ | $-0,1683$ | 1,2671 | $-15,6660$ | $-4,5019$  | 8,1257     | 2,0782    |
| $-3.0 \text{ rad/s}$ | $-0,3087$  | 0,1179    | 0,5091    | 0,9117 | $-0,8779$  | $-14,0580$ | 14,7870    | $-7,9470$ |
| $-4.0$ rad/s         | $-0,2082$  | 0,8040    | $-1,2114$ | 1,6087 | 1,1868     | 4,7681     | $-4,7193$  | $-4,0945$ |
| $-4.5 \text{ rad/s}$ | 0,4656     | $-0,6651$ | $-0,9406$ | 2,1398 | $-2,7422$  | 1,4375     | $-0.08163$ | 1,5969    |

<span id="page-41-0"></span>Tabulka 2.1: Koeficienty matic jednotlivých modelů v kanonické formě "companion"

bychom tedy chtěli, aby průběhy nebyly tolik zakmitané, bylo by třeba identifikovat modely tak, aby změny jejich jednotlivých koeficientů byly co možná nejvíce lineární. To v našem případě jistě neplatí.

# <span id="page-42-0"></span>Kapitola 3

# Řídící systém

V této kapitole se podíváme na to, jakým způsobem je vrtulník řízen. Jak již bylo řečeno v sekci [2.3.2,](#page-27-0) na způsob řízení má vliv dvoupolohový signál módu ovládání. V tuto chvíli pro nás však budou zajímavé pouze úseky letů, kde měl tento signál hodnotu jedna, protože zde se o řízení stará regulátor známých parametrů, na rozdíl od úseků s nulovým signálem módu ovládání, kde se o řízení stará regulátor navržený výrobcem, jehož parametry nejsou plně známy.

## <span id="page-42-1"></span>3.1 Regulátor

Základní forma zpětnovazebního řídícího sytému je ukázána na obr. [3.1.](#page-43-0) Dle tohoto schématu je vstup regulátoru e dán hodnotou výstupu systému  $y$  odečtenou od referenční hodnoty. Potom je e regulační odchylkou. Výstupem regulátoru je akční zásah  $u$ , který zatížen šumem a jinými rušivými vlivy  $l$  je vstupem do řízeného systému. Výstup systému x zatížen šumem měření n je potom výstupem celého systému y. Tento způsob řízení je tedy při použití PID regulátoru založen na reakci na velikost regulační odchylky dle vztahu

$$
u(t) = K\left(e(t) + \frac{1}{T_i} \int_0^t e(\tau) d\tau + T_d \frac{de(t)}{dt}\right),
$$

kde  $K$  je proporcionální složka regulátoru,  $T_i$  je integrační časová konstanta a  $T_d$  je derivační časová konstanta.

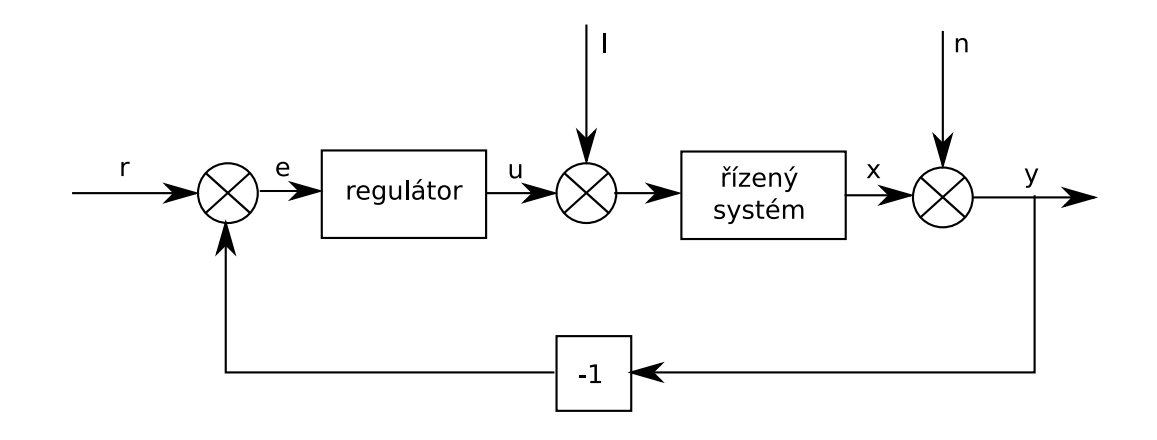

<span id="page-43-0"></span>Obrázek 3.1: Základní schéma zpětnovazebního řízení

Flexibilnější strukturu však dostaneme, pokud budeme referenční signál  $e$  a výstupní signál y zpracovávat separátně (ÅSTRÖM, K. a HÄGGLUND, T., 1995). V této formě bude akční zásah regulátoru, jehož složky jsou váhovány koeficienty  $b$  a  $c$  dán vztahem

$$
u(t) = K\left(e_p + \frac{1}{T_i} \int_0^t e(s)ds + T_d \frac{de_d}{dt}\right),
$$

kde odchylka v proporcionální složce je

$$
e_p = br - y
$$

a odchylka v derivační složce je

$$
e_d = cr - y.
$$

Odchylka v integrační složce je dána skutečnou regulační odchylkou

$$
e=r-y.
$$

Tento způsob regulace je použit v řídícím systému našeho vrtulníku. Schéma použitého PID regulátoru je uveden na obr. [3.2](#page-44-1) (ŠPINKA, O. et al., 2008). Tento regulátor je navíc vybaven dolnofrekvenčním filtrem s mezní frekvencí  $N$  Hz v derivační větvi schématu. Dále je vybaven saturačními členy, které zabraňují vzniku windup efektu v integračním

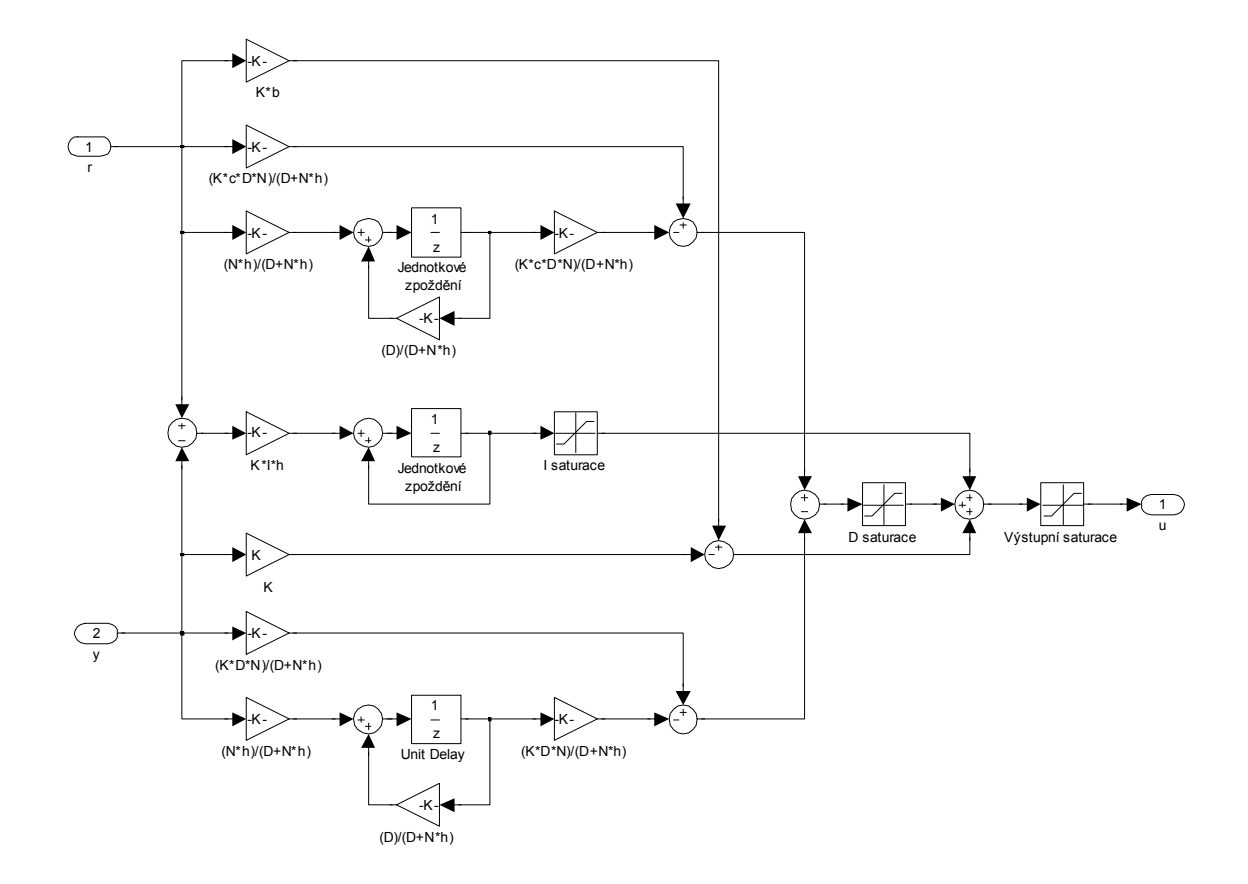

<span id="page-44-1"></span>Obrázek 3.2: Schéma PID regulátoru použitého pro řízení

členu (ÅSTRÖM, K. a HÄGGLUND, T., 1995) a také zabraňují regulátoru překročit mechanickou mez naklápění listů pomocného rotoru. Ve schématu je  $D$  zesílení derivačního členu,  $I$  zesílení integračního členu a  $h$  vzorkovací perioda.

## <span id="page-44-0"></span>3.2 Simulace

Pokud bychom chtěli simulovat celý let vrtulníku včetně přepínání módu ovládání, museli bychom dynamicky přepínat mezi navrženým regulátorem a regulátorem stanoveným výrobcem. Parametry tohoto regulátoru nám však nejsou známy, proto by v úsecích letu, kde je mód ovládání nastaven jako manuální, bylo třeba na vstup modelu přivést přímo akční veličinu – signál pozice listů servomotoru. To je však možné jen v případě, že máme

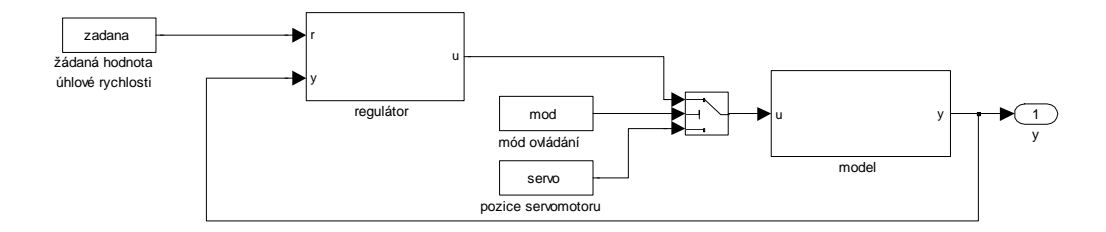

<span id="page-45-0"></span>Obrázek 3.3: Přepínání vstupu modelu

|  |                      |  |    |            |            | $N \mid I$ saturace $\mid D$ saturace $\mid V$ ýstupní saturace |
|--|----------------------|--|----|------------|------------|-----------------------------------------------------------------|
|  | $\mid 0,000012 \mid$ |  | 15 | $\pm 0.32$ | $\pm 0.32$ |                                                                 |

Tabulka 3.1: Parametry regulátoru

<span id="page-45-1"></span>k dispozici odpovídající letová data. Takovýto systém, kde se přepíná mezi výstupem regulátoru a signálem akční veličiny, může vypadat jako na obr. [3.3.](#page-45-0)

Nám však nyní při simulaci jde hlavně o ty úseky letů, kde je mód ovládání nastavený jako automatický. Dle sekce [2.4.3](#page-35-0) máme k dispozici dva různé modelové systémy, proto simulaci provedeme na každém zvlášť. Simulace bude provedena na letových datech, při kterých byly nastaveny parametry regulátoru dle tab. [3.1.](#page-45-1) Výsledky jednotlivých simulací potom ukazuje obr. [3.4.](#page-46-0) Jak je z obrázku vidět, v okamžicích přepínání mezi jednotlivými modely opět dochází k zákmitům a nežádoucím špičkám. Nicméně po každém ustálení se oba simulované průběhy od těch měřených nijak rapidně neliší a takovýto postup jistě nakonec povede k mnohem lepším výsledkům.

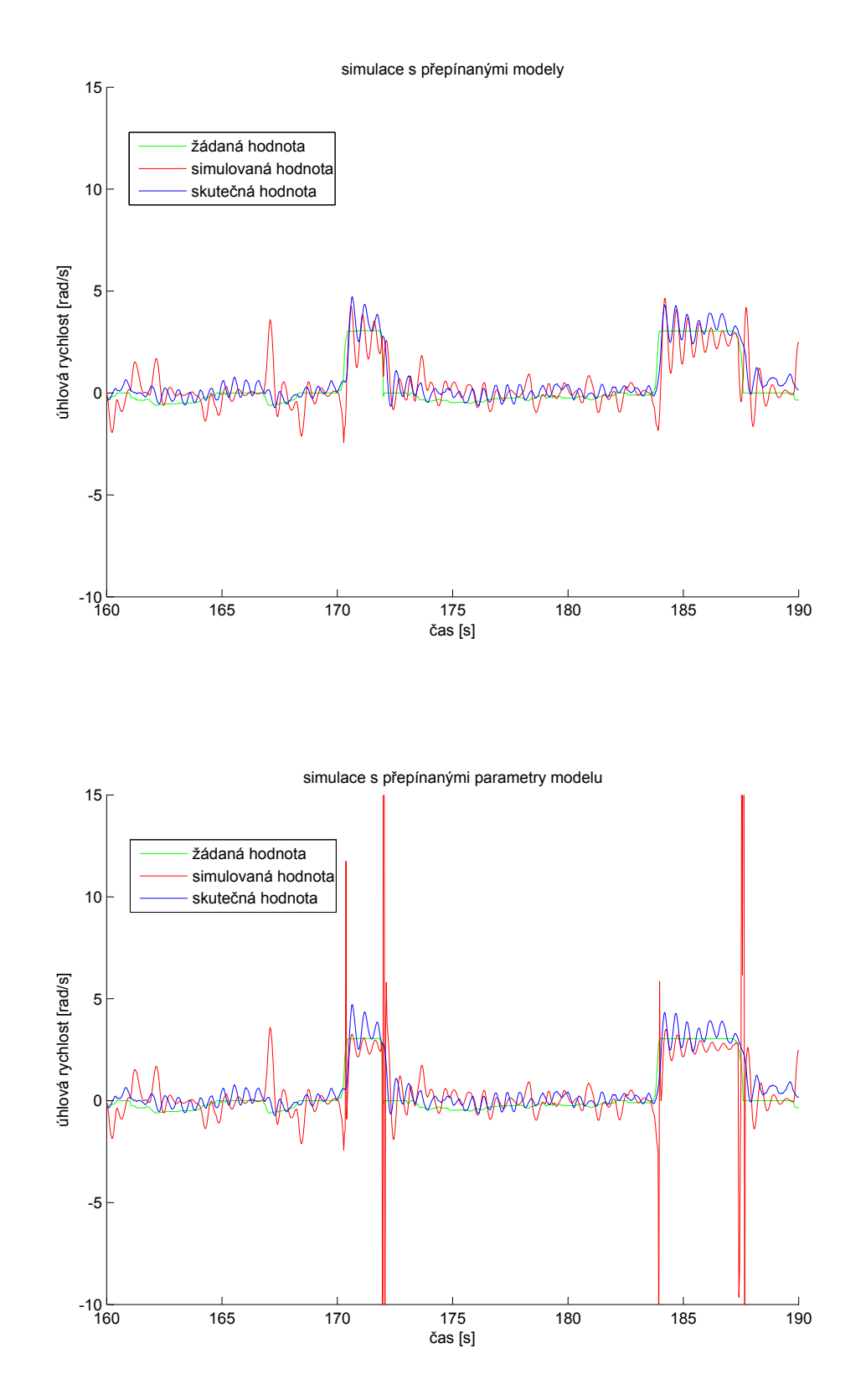

<span id="page-46-0"></span>Obrázek 3.4: Výsledky simulací

## <span id="page-47-0"></span>Kapitola 4

## Zhodnocení výsledků

Klíčovou záležitostí při této práci je dobrá identifikace jednotlivých modelů dle sekce [2.4.2.](#page-30-0) Bohužel právě v této oblasti se vyskytovala značná omezení. V jednotlivých letech byly úseky, kdy se vrtulník pohyboval kolem jednotlivých pracovních bodů úhlové rychlosti, krátké – počet vzorků na jednotlivé takové úseky činil 100 až 150 vzorků, což pro dobré zachycení dynamiky zatáčení úplně nestačí. Nicméně z jednotlivých průběhů a simulací je vidět velmi dobré přiblížení, které se po dosažení lepší identifikace bude mnohem lépe shodovat se skutečnými průběhy. Poté s takovýmto simulačním modelem bude možné nastavovat parametry regulátoru dle požadavků na chování vrtulníku bez nutnosti provádění testovacích letů.

Tyto výsledky spolu se všemi budoucími budou postupně umisťovány na web projektu RAMA (ŠPINKA, O. et al., 2008), kde bude možné postup vylepšování také sledovat.

## Literatura

- <span id="page-48-0"></span>ÅSTRÖM, K. a HÄGGLUND, T. (1995), PID Controllers: Theory, Design and Tuning, Research Triangle Park, NC: Instrument Society of America. ISBN 1-55617-516-7.
- FEYNMAN, R. P., LEIGHTON, R. B. a SANDS, M. (2000), Feynmanovy přednášky z fyziky, Havlíčkův Brod: FRAGMENT. ISBN 80-7200-405-0.
- FRANKLIN, G. F., POWEL, J. D. a EMAMI-NAEINI, A. (2000), Feedback Control of Dynamic Systems, New Jersey: Pearson Prentice Hall. ISBN 80-7200-405-0.
- METTLER, B. (2003), *Identification Modeling and Characteristics of Miniature Rotor*craft, Massachusetts: Kluwer Academic Publishers. ISBN 1-4020-7228-7.
- $\text{ŠPINKA}, \text{O.}, \text{KROUPA}, \text{Š. a HANZÁLEK}, Z. (2008), \text{RAMA } UAV \text{ Control System [online]}.$ Poslední revize 2008-04-14 [cit. 2008-05-25], [http://rtime.felk.cvut.cz/helicopter/.](http://rtime.felk.cvut.cz/helicopter/)

# <span id="page-49-0"></span>Příloha A

## Obsah přiloženého CD

K této práci je přiloženo CD, na kterém jsou uloženy následující soubory:

- $\bullet$  Tento dokument ve formátu PDF,
- Zadávací formulář ve formátu ${\rm PDF},$
- $\bullet~$  Prohlášení ve formátu PDF.